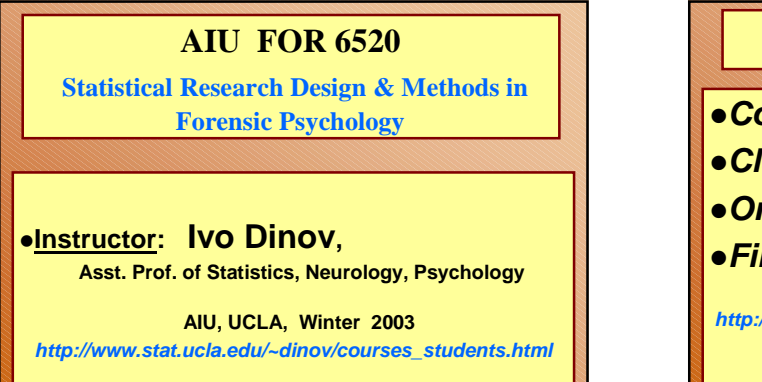

# **AIU FOR 6520**

- *Course Description*
- *Class homepage*
- *Online supplements, VOH's etc.*
- *Final Exam/Project Format*

*http://www.stat.ucla.edu/~dinov/courses\_students.html*

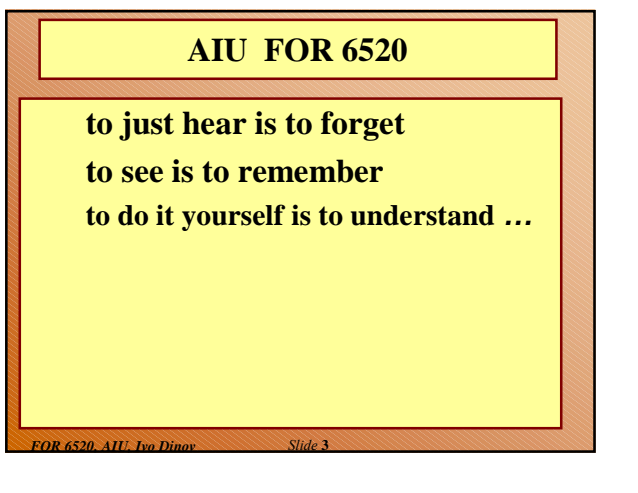

# **Review of Research & Design I – Fall'02**

- Intro to stats, vocabulary & intro to SPSS
- Displaying data
- Central tendency and variability

*FOR 6520, AIU, Ivo Dinov Slide* **2**

- Normal z-scores, standardized distribution
- ●Probability, Samples & Sampling error
- Type I and Type II errors; Power of a test
- Intro to hypothesis testing
- One sample tests & Two independent samples tests
- **Two sample tests dependent samples & Estimation**
- Correlation and regression techniques
- *FOR 6520, AIU, Ivo Dinov Slide* **4** Non-parametric statistical tests

# **Coverage of Research & Design II – Spring'03**

- Applications of Central Limit Theorem, Law of Large Numbers.
- Design of studies and experiments.
- Fisher's F-Test & Analysis Of Variance
	- (ANOVA, 1- or 2-way).
- Principle Component Analysis (PCA).
- χ2 (Chi-Square) Goodness-of-fit test.
- Multiple linear regression
- General Linear Model

*FOR 6520, AIU, Ivo Dinov Slide* **1**

*FOR 6520, AIU, Ivo Dinov Slide* **5** Bootstrapping and Resampling

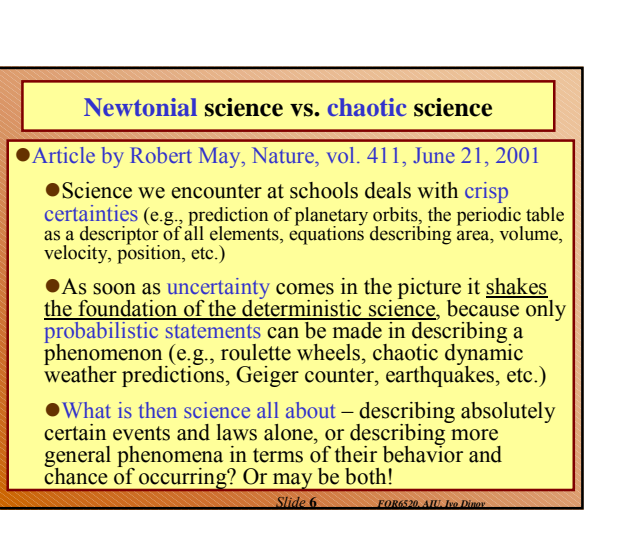

### **Introduction to statistics**

**Intro to stats, vocabulary & intro to SPSS**

- Displaying data
- Central tendency and variability
- Normal z-scores, standardized distribution
- Probability, Samples & Sampling error
- Type I and Type II errors; Power of a test
- Intro to hypothesis testing
- $\bullet$  One sample tests  $\&$  Two independent samples tests
- **Two sample tests dependent samples & Estimation**
- Correlation and regression techniques
- *FOR 6520, AIU, Ivo Dinov Slide* **7** Non-parametric statistical tests

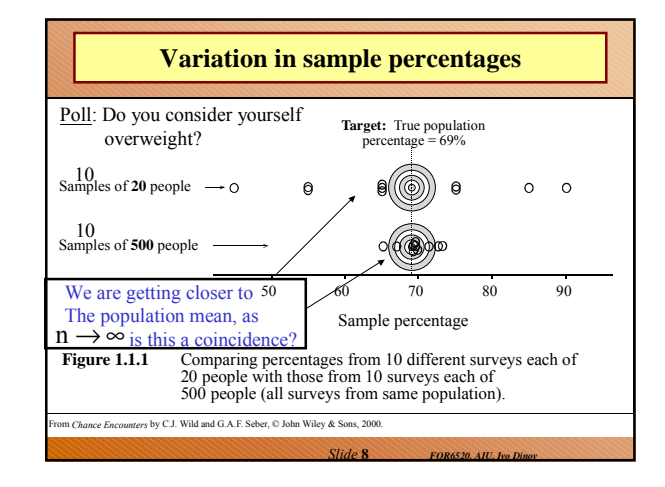

#### **Errors in Samples …**

- Selection bias: Sampled population is not a representative subgroup of the population really investigated.
- Non-response bias: If a particular subgroup of the population studied does not respond, the resulting responses may be skewed.
- Question effects: Survey questions may be slanted or loaded to influence the result of the sampling.
- Is quota sampling reliable? Each interviewer is assigned a fixed quota of subjects (subjects district, sex, age, income exactly specified, so investigator can select those people as they liked).
- *Target population –*entire group of individuals, objects, units we study.
- *Study population –*a subset of the target population containing all "units" which could possibly be used in the study.
- *Sampling protocol – procedure used to select the sample*

*Slide* **9** *FOR6520, AIU, Ivo Dinov*

● *Sample* – the subset of "units" about which we actually collect info.

# **More terminology …**

- *Census – attempt to sample the entire population*
- *Parameter – numerical characteristic of the population, e.g., income, age, etc. Often we want to estimate population parameters.*
- *Statistic – a numerical characteristic of the sample. (Sample) statistic is used to estimate a corresponding population parameter.*
- Why do we sample at random? We draw "units" from the study population at random to **avoid bias**. Every subject in the study sample is equally likely to be selected. Also randomsampling allows us to calculate the likely size of the error in our sample estimates

*Slide* **10** *FOR6520, AIU, Ivo Dinov*

#### **More definitions …**

- $\bullet$  How could you implement the lottery method to randomly sample 10 students from a class of  $250$ ? list all names; assign numbers 1,2,3,...,250 to students from a class of  $250$ ? – list all names; assign numbers  $1,2,3,...$ all students; Use a random-number generator to choose (10-times) a number in range [0;250]; Process students drawn.
- Random or chance error is the difference between the sample-value and the <u>true population-value</u> (e.g., 49% vs. 69%, in the above bodyoverweight example).
- Non-sampling errors (e.g., non-response bias) in the census may be considerably larger than in a comparable survey, since surveys are much smaller operations and easier to control.
- Sampling errors–arising from a decision to use a sample rather than entire population
- *Unbiased procedure/protocol:* (e.g., using the proportion of left-handers from a random sample to estimate the corresponding proportion in the population).
- **Cluster sampling** a cluster of individuals/units are used as a sampling unit, rather than individuals.

*Slide* **11** *FOR6520, AIU, Ivo Dinov*

# **More terminology …** What are some of the *non-sampling errors* that plague surveys? (non-response bias, question effects, survey format effects, interviewer effects) If we take a random sample from one population, can we apply the results of our survey to other populations? (It depends on how similar, in the respect studied, the two populations are. In general- No! This can be a dangerous trend.) Are <u>sampling households</u> at random and <u>interviewing people</u><br>at random on the street valid ways of sampling people from an<br>urban population? (No, since clusters (households) may not be urban in their majority.)

Pilot surveys – after prelim investigations and designing the trial survey Q's, we need to get a "small sample" checking clearness and ambiguity of the questions, and avoid possible sampling errors (e.g., bias).

*Slide* **12** *FOR6520, AIU, Ivo Dinov*

## **Questions …** Give an example where non-representative information from a survey may be useful. Nonrepresentative info from surveys may be used to estimate parameters of the actual sub-population which is represented by the sample. E.g., Only about 2% of dissatisfied customers complain (most just avoid using the services), these are the most-vocal reps. So, we can not make valid conclusions about the stereotype of the dissatisfied customer, but we can use this info to tract down changes in levels of complains over years. Why is it important to take a pilot survey? Give an example of an unsatisfactory question in a questionnaire. (In a telephone study: What time is it?

*Slide* **13** *FOR6520, AIU, Ivo Dinov*

*Slide* **15** *FOR6520, AIU, Ivo Dinov*

Do we mean Eastern/Central/Mountain/Pacific?)

#### **Questions …** • Random allocation – randomly assigning treatments to units, leads to representative sample only if we have large # experimental units. **• Completely randomized design- the simplest experimental** design, allows comparisons that are unbiased (not necessarily fair). Randomly allocate treatments to all experimental units, so that every treatment is applied to the same number of units.  $E.g.,$  If we have 12 units and 3 treatments, and we study treatment efficacy we randomly assign each of the 3 treatments to 4 units exactly. Blocking- grouping units into blocks of similar units for making treatment-effect comparisons only within individual groups. E.g., Study of human life expectancy perhaps income is clearly a factor, we can have high- and low-income blocks and compare, say, gender differences within these blocks separately.

#### **Questions …**

- Why should we try to "blind" the investigator in an experiment?
- Why should we try to "blind" human experimental subjects?
- The basic rule of experimentor :
- "Block *what you can and randomize what you cannot*."

## **Experiments vs. observational studies for comparing the effects of treatments**

*Slide* **14** *FOR6520, AIU, Ivo Dinov*

#### **•** In an Experiment

- $\blacksquare$  experimenter determines which units receive which treatments. (ideally using some form of random allocation
- Observational study useful when can't design a controlled randomized study
	- $\blacksquare$  compare units that happen to have received each of the treatments
	- Ideal for describing relationships between different characteristics in a population.  $\blacksquare$  often useful for identifying possible causes of effects, but
	- cannot reliably establish causation.

*Slide* **16** *FOR6520, AIU, Ivo Dinov*

*Slide* **18** *FOR6520, AIU, Ivo Dinov*

Only properly designed and executed experiments can reliably demonstrate causation.

#### **Questions …**

- What is the difference between a designed experiment and an observational study? (no control of the design in observational studies)
- Can you conclude causation from an observational study? Why or why not? (not in general!)
- $\bullet$  How do we try to investigate causation questions using observational studies? In a smoking-lung-cancer study: try to divide all subjects, in the obs. study, into groups with equal, or very similar levels of all other factors (age, stress, income, etc.) – I.e. control for all outside factors. If rate of lung-cancer is still still higher in smokers we get a stronger evidence of causality.
- What is the idea of controlling for a variable, and why is it used? Effects of this variable in the treatment/control groups are similar.
- Epidemiology science of using statistical methods to find causes or risk factors for diseases.

*Slide* **17** *FOR6520, AIU, Ivo Dinov*

## **The Subject of Statistics**

Statistics is concerned with the process of finding out about the world and how it operates -

- in the face of variation and uncertainty
- $\bullet$  by collecting and then making sense (interpreting) of data.

# **Displaying data**

Intro to stats, vocabulary & intro to SPSS

#### **Displaying data**

- Central tendency and variability
- Normal z-scores, standardized distribution
- Probability, Samples & Sampling error
- Type I and Type II errors; Power of a test
- Intro to hypothesis testing
- $\bullet$  One sample tests  $\&$  Two independent samples tests
- **Two sample tests dependent samples & Estimation**
- Correlation and regression techniques
- *FOR 6520, AIU, Ivo Dinov Slide* **19** Non-parametric statistical tests

#### **Types of variable**

- *Quantitative* variables are *measurements* and counts
	- -Variables with *few repeated values* are treated as *continuous*.
	- -Variables with *many repeated values* are treated as *discrete*

*Slide* **20** *FOR6520, AIU, Ivo Dinov*

*Qualitative* variables (a.k.a. factors or classvariables) describe *group membership*

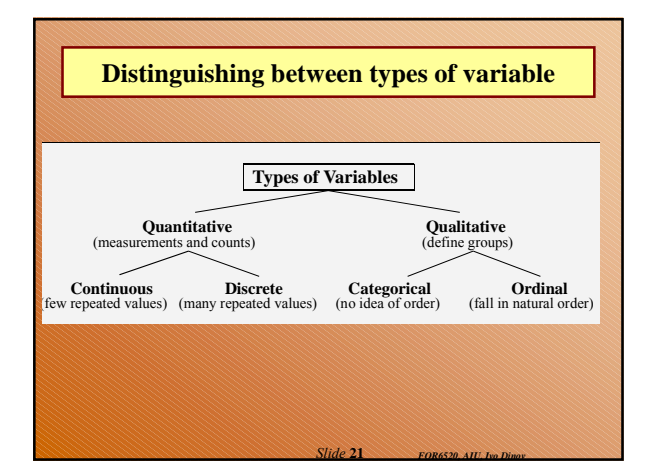

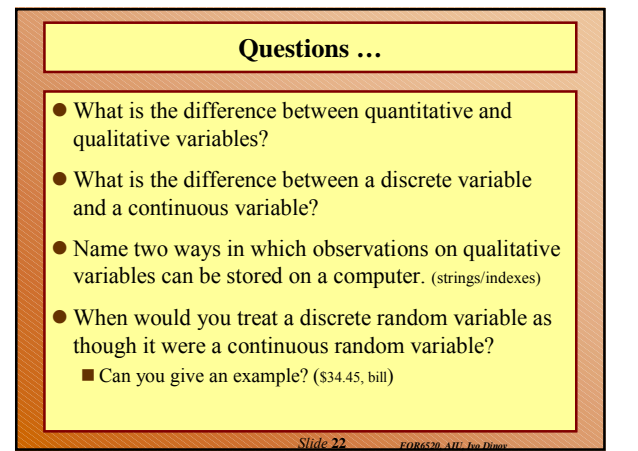

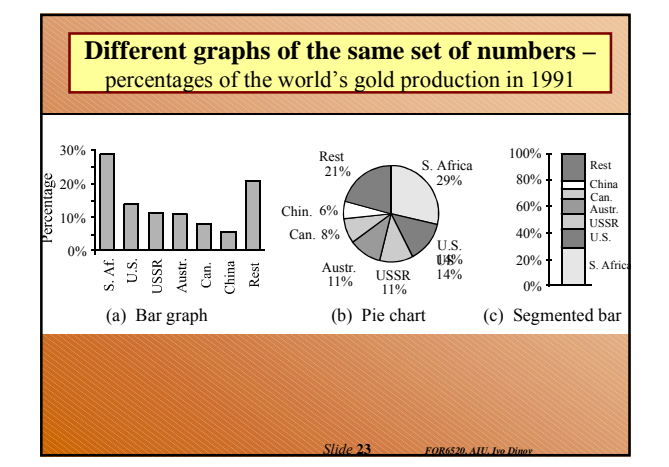

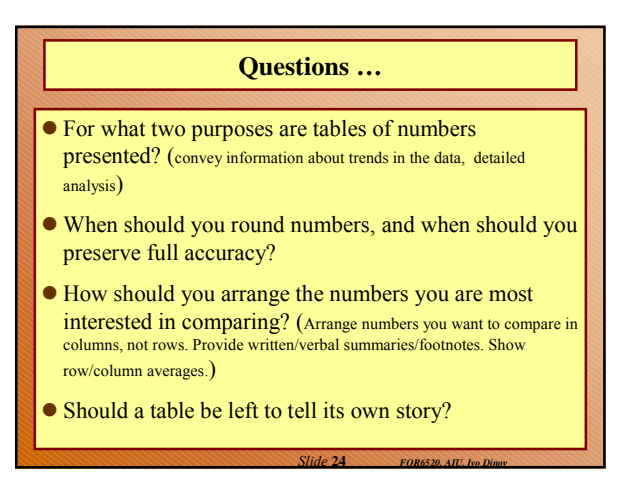

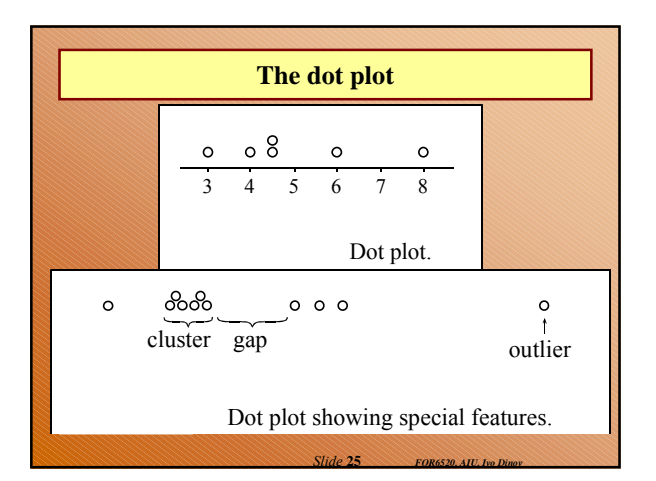

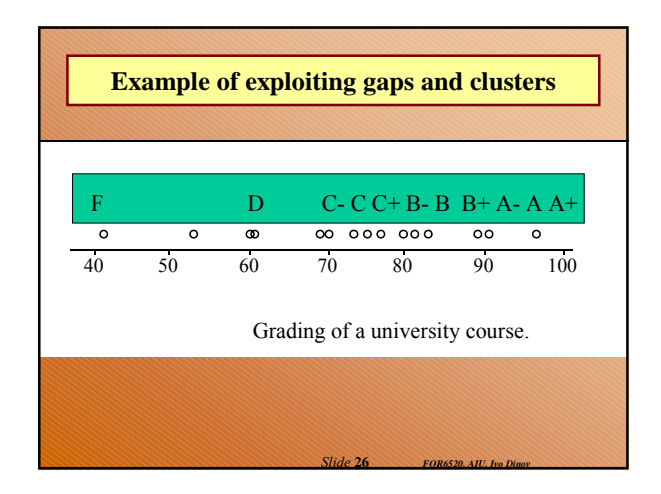

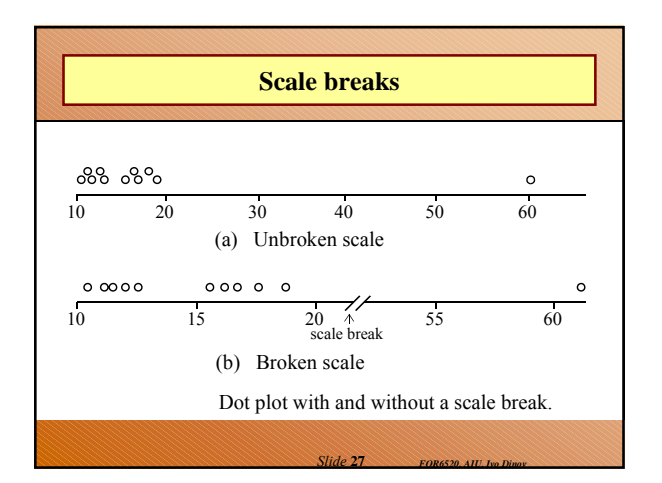

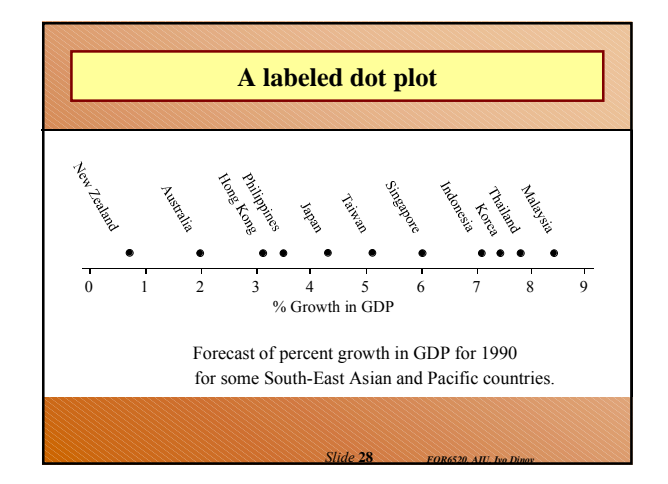

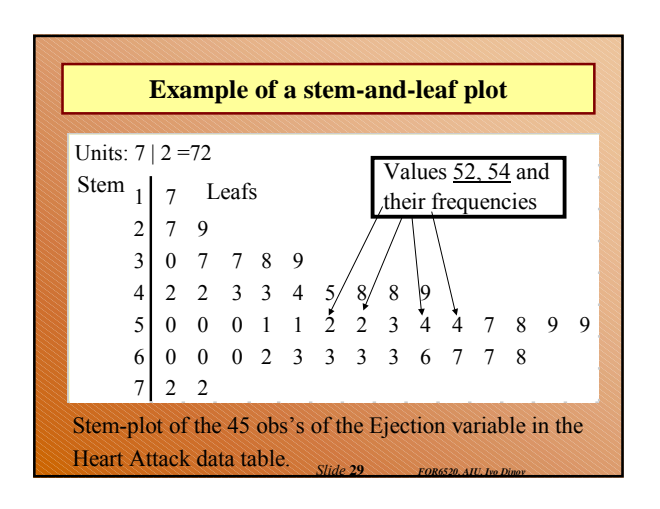

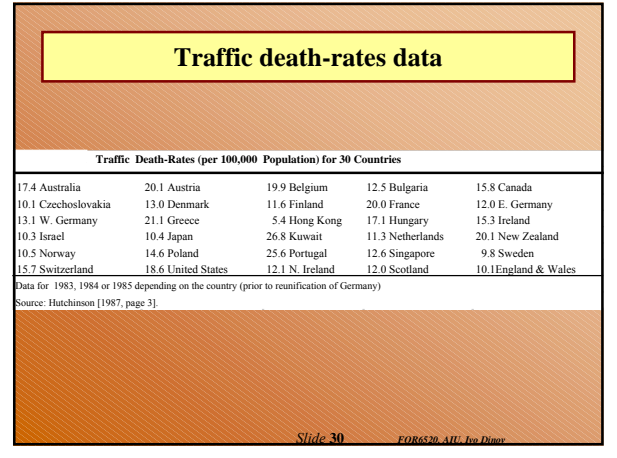

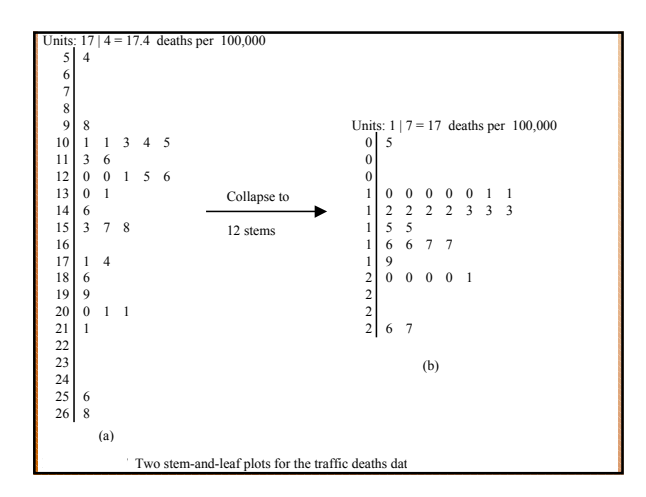

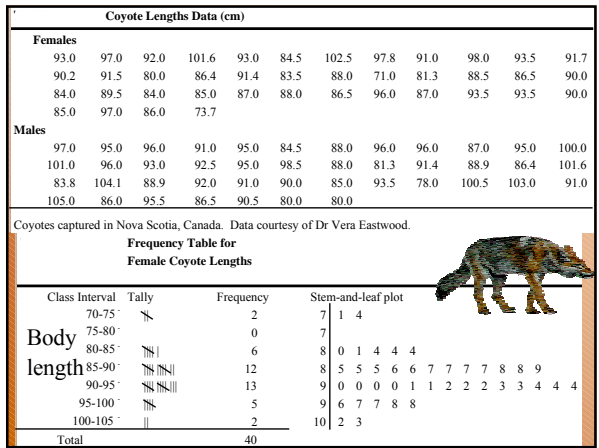

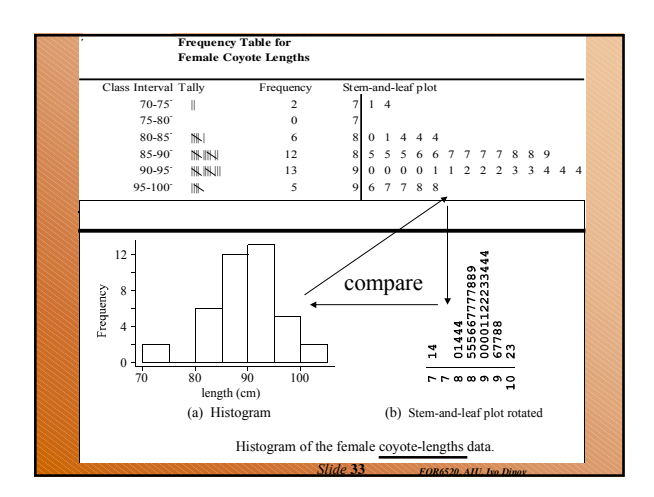

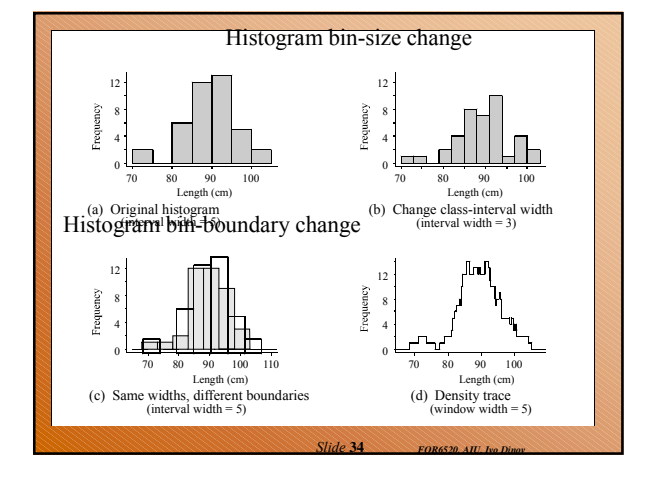

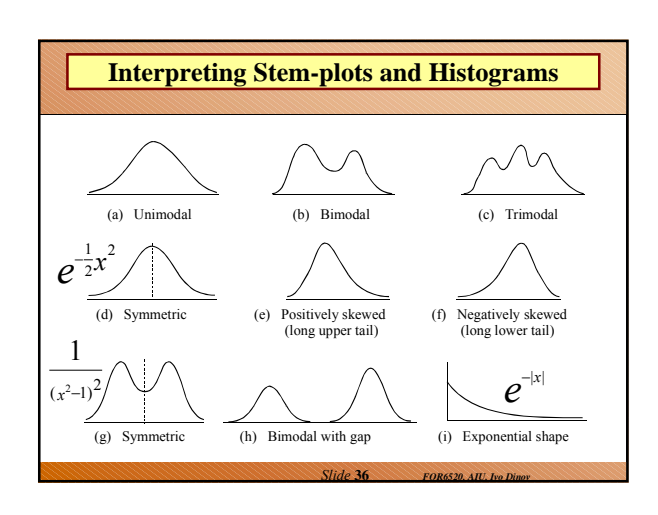

# **Questions …**

- What advantages does a stem-and-leaf plot have over a histogram? (S&L Plots return info on individual values, quick to produce by hand, provide data sorting mechanisms. But, histograms are more attractive and more understandable).
- The shape of a histogram can be quite drastically altered by choosing different class-interval boundaries. What type of plot does not have this problem? (density trace) What other factor affects the shape of a histogram? (bin-size)
- What was another reason given for plotting data on a variable, apart from interest in how the data on that variable behaves? (shows features, cluster/gaps, outliers; as well as trends)

*Slide* **35** *FOR6520, AIU, Ivo Dinov*

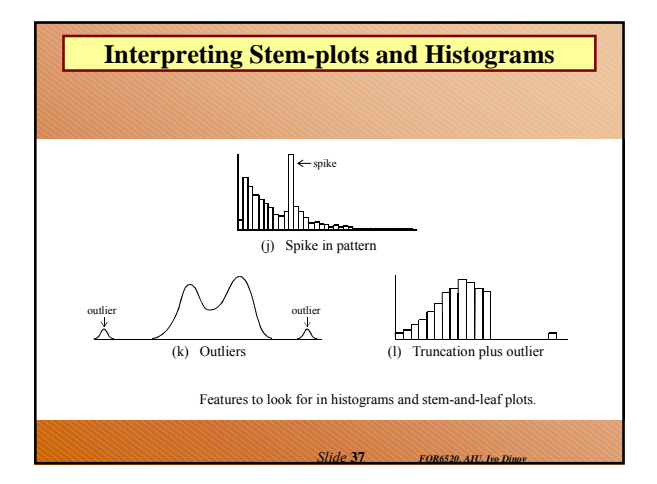

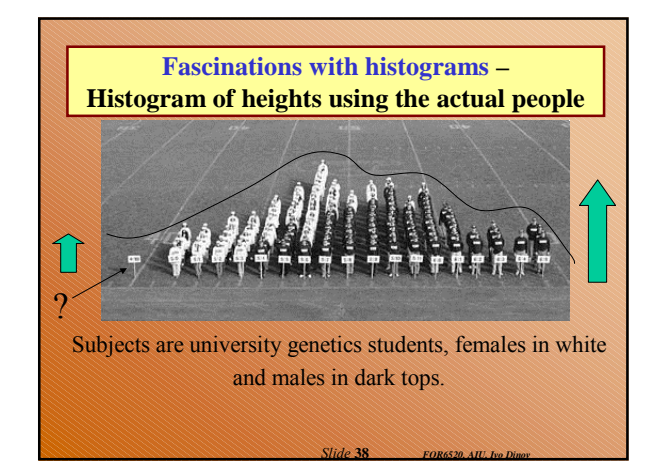

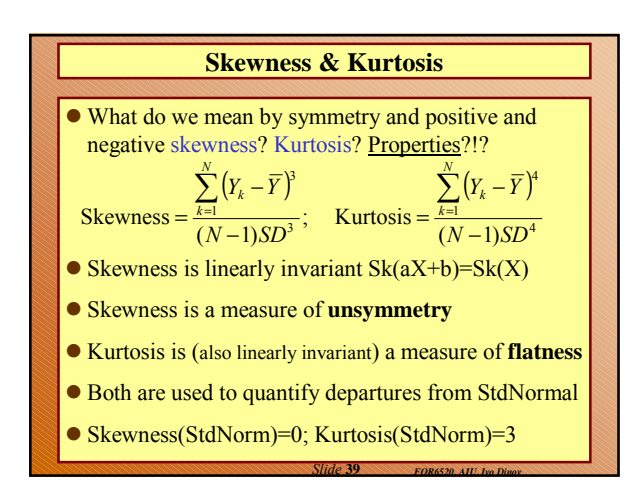

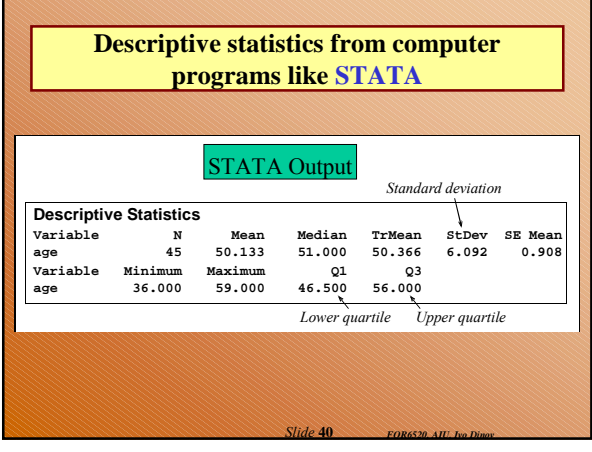

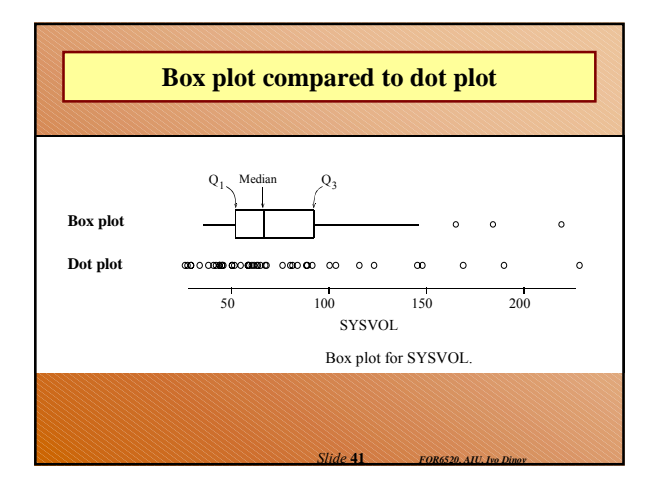

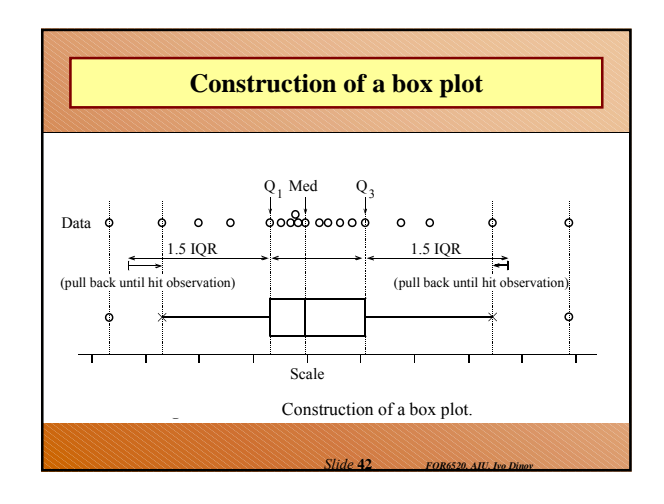

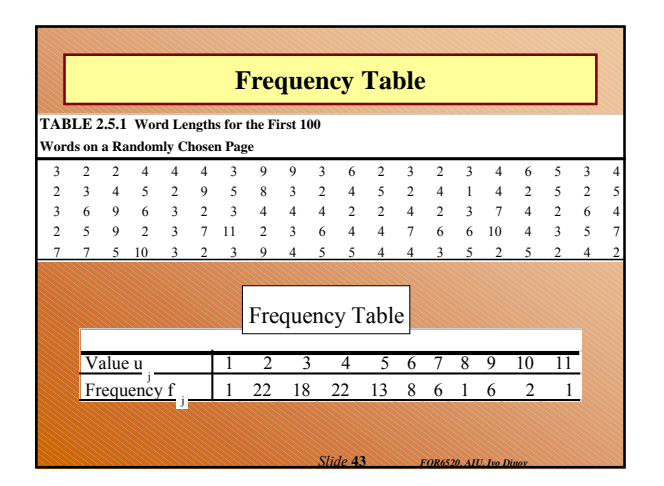

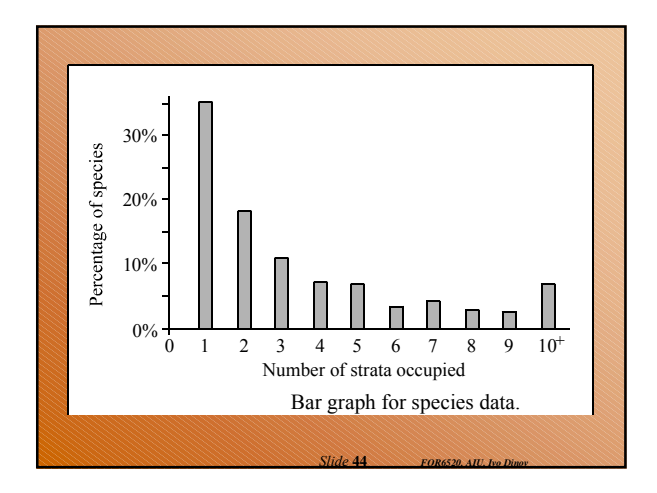

# **Central tendency and variability**

- Intro to stats, vocabulary & intro to SPSS
- Displaying data
- **Central tendency and variability**
- Normal z-scores, standardized distribution
- Probability, Samples & Sampling error
- Type I and Type II errors; Power of a test
- Intro to hypothesis testing
- One sample tests & Two independent samples tests
- Two sample tests dependent samples & Estimation
- Correlation and regression techniques
- *FOR 6520, AIU, Ivo Dinov Slide* **45** Non-parametric statistical tests

## Describing data with pictures and two numbers

- Random Number generation: frequency histogram
- Descriptive statistics
	- Central tendency (Mode, Median, Mean)
	- Variability (Variance, Standard deviation)

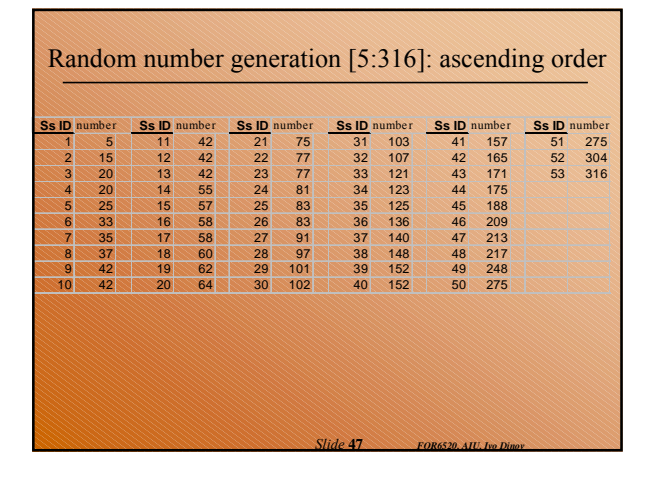

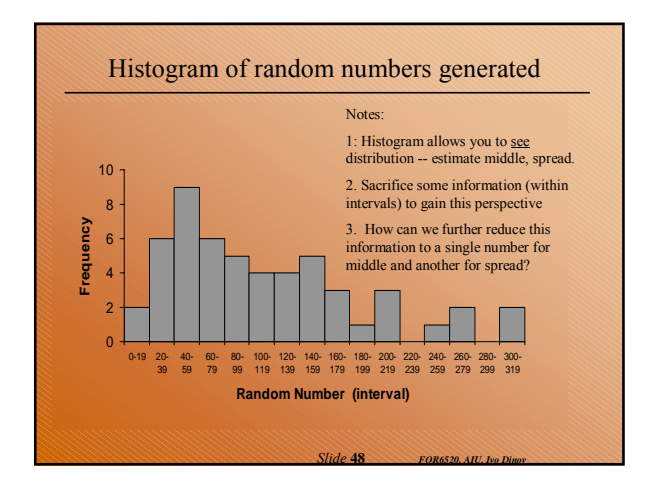

*Slide* **46** *FOR6520, AIU, Ivo Dinov*

## Central tendency: the middle in a single number

- **Mode**: The most frequent score in the distribution.
- **Median**: The centermost score if there are an odd number of scores or the average of the two centermost scores if there are an even number of scores.
- **Mean**: The sum of the scores divided by the number of scores.

*Slide* **49** *FOR6520, AIU, Ivo Dinov*

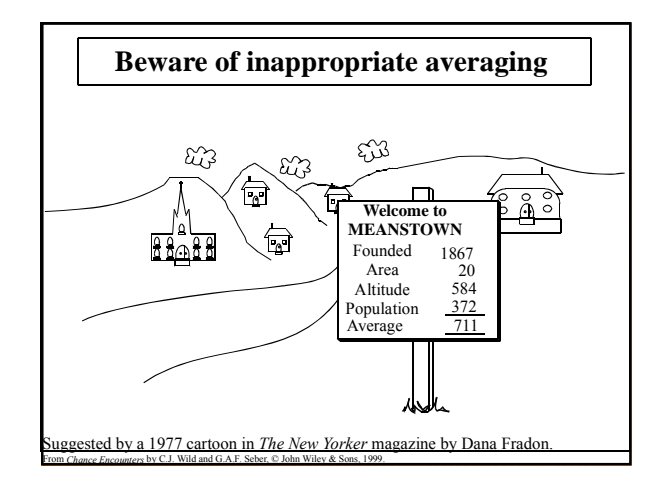

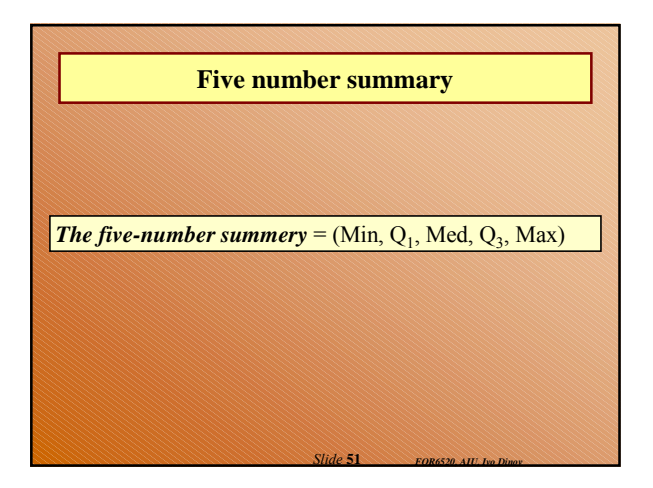

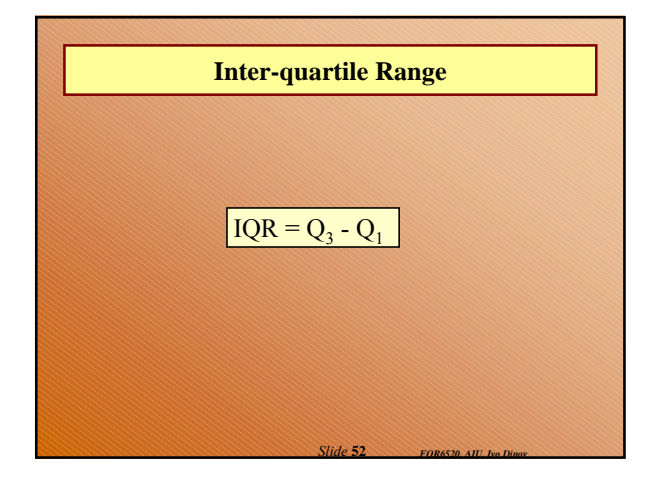

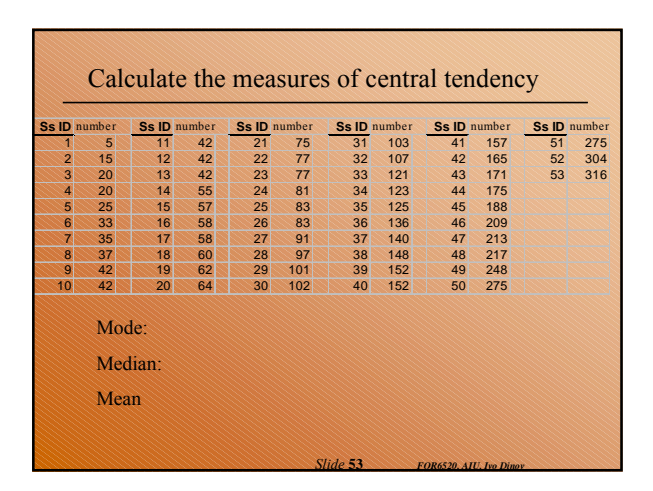

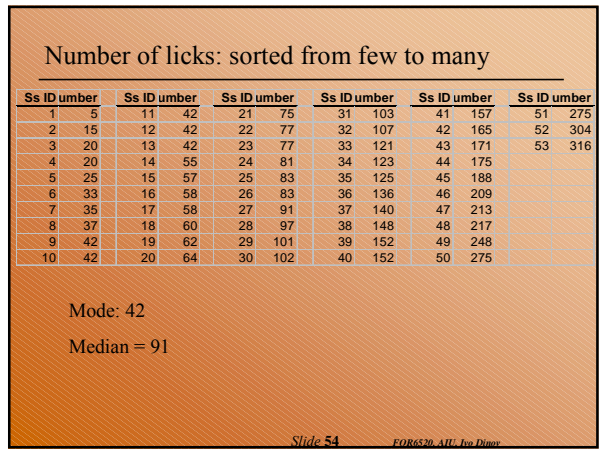

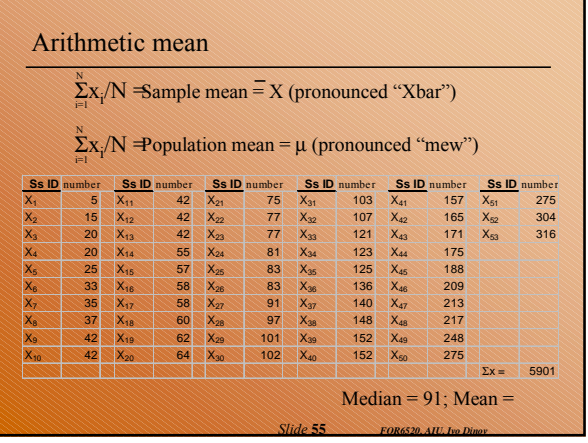

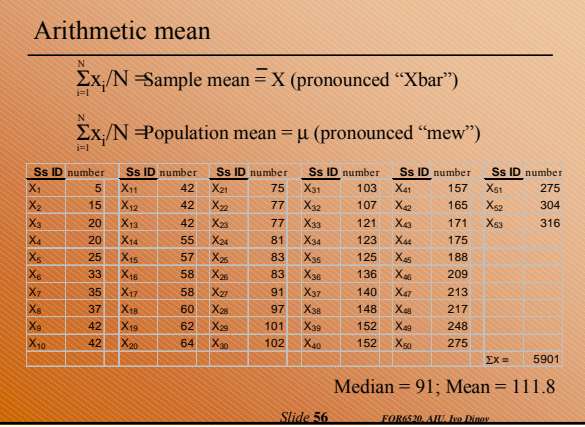

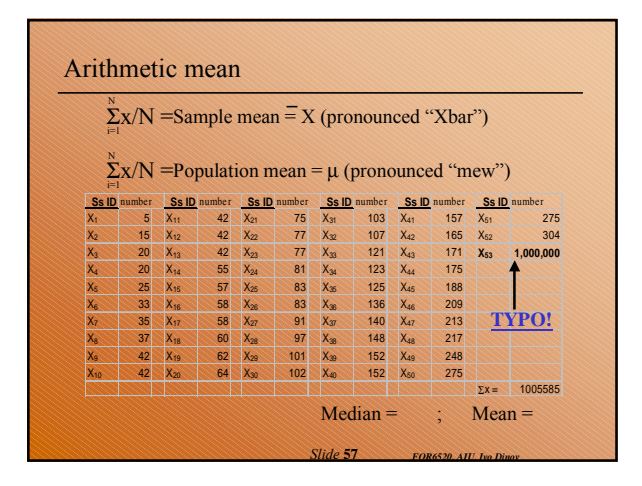

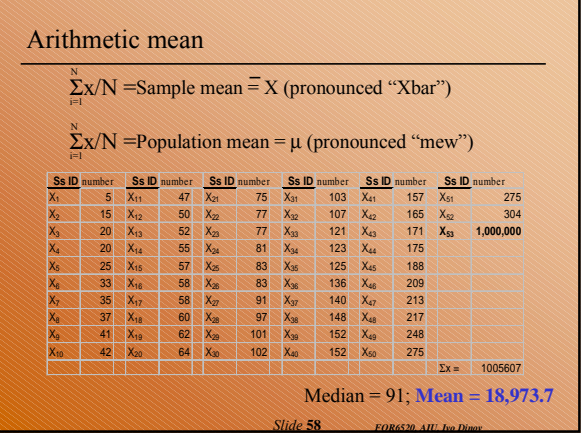

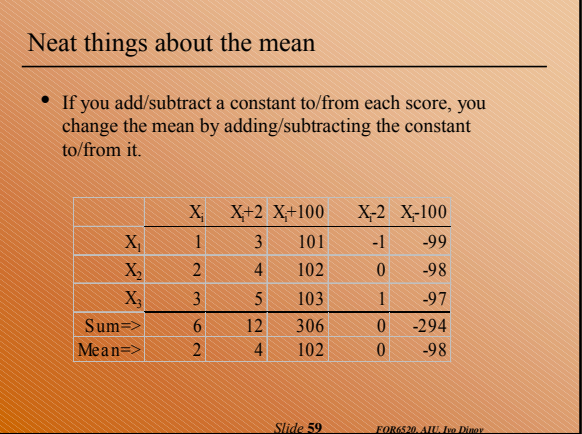

*Slide* **59** *FOR6520, AIU, Ivo Dinov*

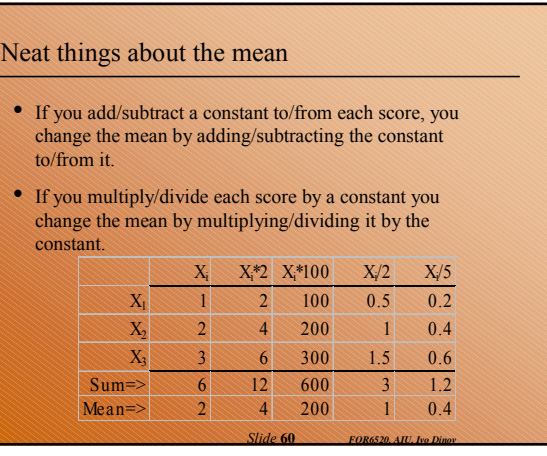

#### Neat things about the mean

- If you add/subtract a constant to/from each score, you change the mean by adding/subtracting the constant to/from it.
- If you multiply/divide each score by a constant you change the mean by multiplying/dividing it by the constant.
- Summed deviations from the mean = 0, or  $\Sigma(x_i-x) = 0$

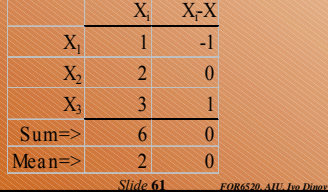

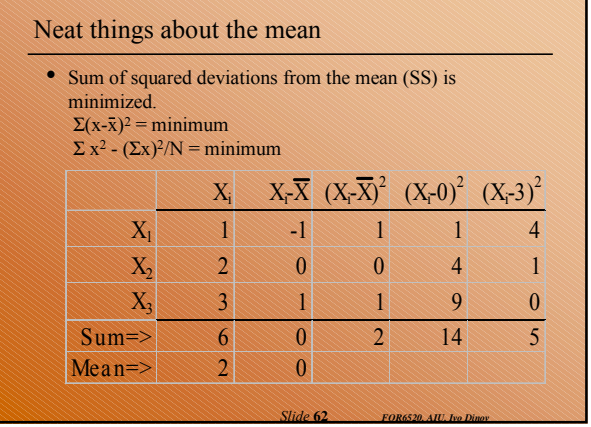

#### Neat things about the mean

- If you add/subtract a constant to/from each score, you change the mean by adding/subtracting the constant to/from it.
- If you multiply/divide each score by a constant you change the mean by multiplying/dividing it by the constant.
- Summed deviations from the mean = 0, or  $\Sigma(x_i \bar{x}) = 0$
- Very sensitive to extreme scores (outliers).
- Sum of squared deviations from the mean (SS) is minimized.  $\Sigma(\mathbf{x}_i\mathbf{-\bar{x}})^2 = \text{minimum}$ 
	- *Slide* **63** *FOR6520, AIU, Ivo Dinov*  $\Sigma x^2 - (\Sigma x)^2/N =$  minimum

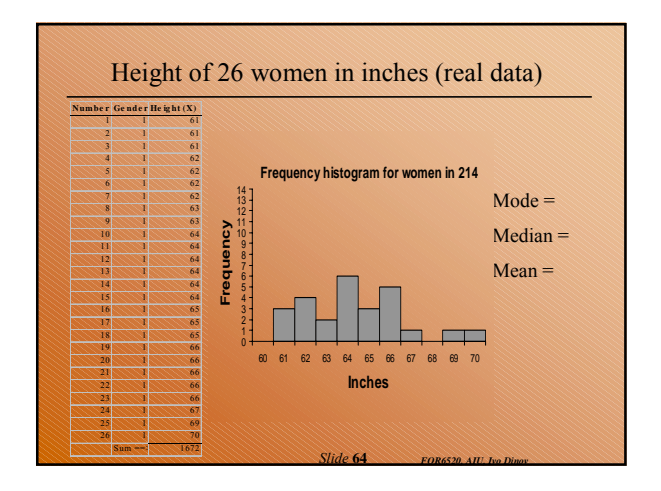

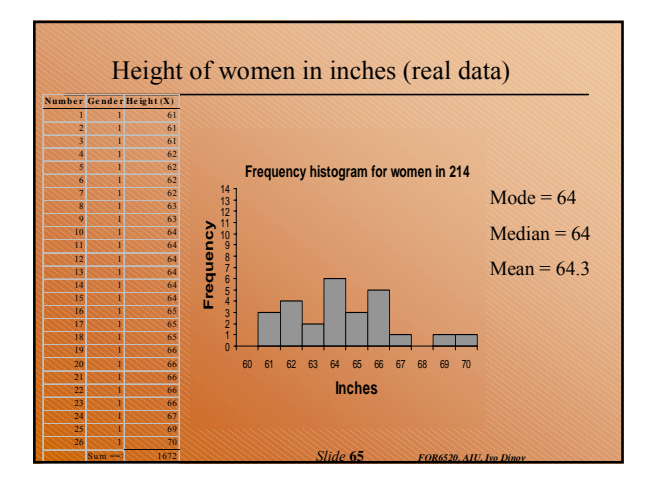

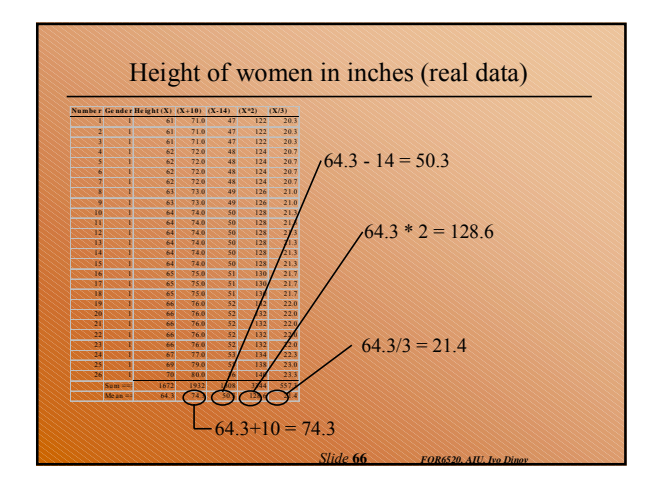

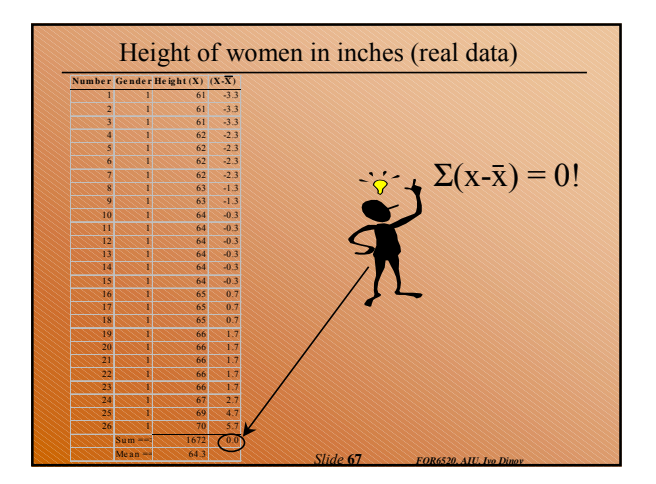

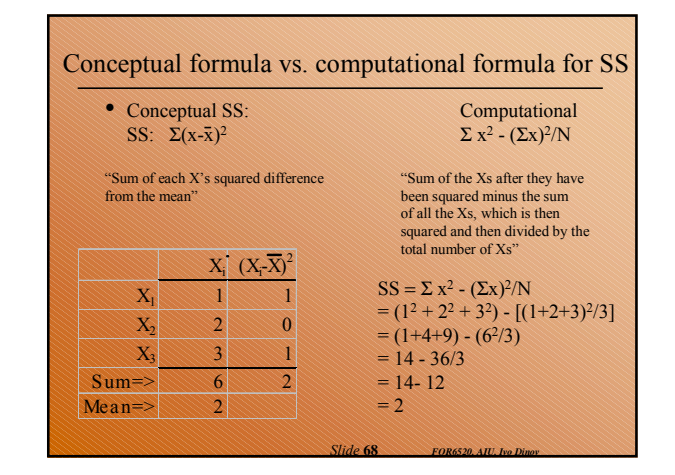

#### Questions about measures of central tendency?

- Why is the mean our preferred measure of central tendency?
	- Adjusted for the number of scores.
	- Takes into account the numerical "weight" of each score. As scores of greater magnitude are added, the mean increases As scores of lesser magnitude are added, the mean decreases
	- Sum of squared deviations from the mean (SS) is minimized. SS is the square of the sum of each score's difference from the mean.  $Σ(x-x)^2$

*Slide* **69** *FOR6520, AIU, Ivo Dinov*

 $\Sigma x^2 - (\Sigma x)^2/N =$  minimum

#### Variability

- Not only interested in a distribution's middle.
- Also interested in its spread (or variability).
- Define distributions by: - Central tendency
	- Variability
- How can we describe variability with a single number?

*Slide* **70** *FOR6520, AIU, Ivo Dinov*

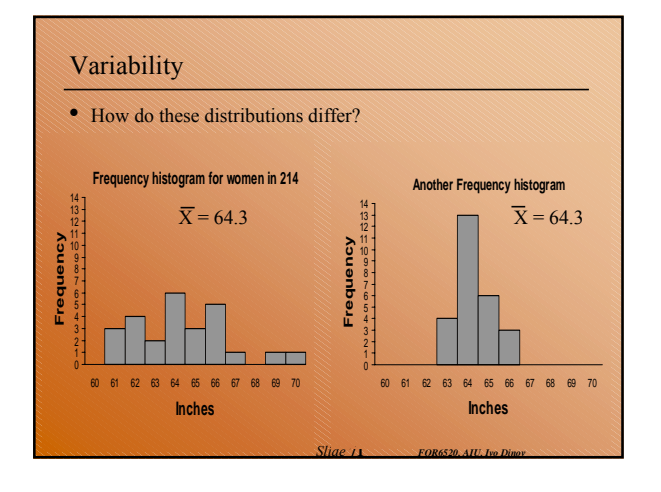

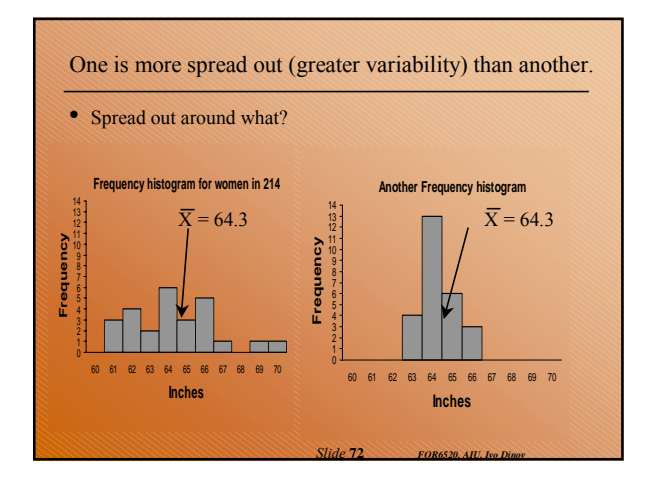

#### Describe variability around the mean with one number.

• Want to adjust for the number of scores.

- Take into account the numerical "weight" of each score. - As scores are farther from the mean, the index of variability should increase
	- As scores are closer to the mean, the index of variability should decrease
- Suppose we measured each score's distance from its mean, and<br>then used the average distance as our measure? used the average distance as our measure?
	- Using the average distance will adjust for the number of scores.
	- Measuring the distance from the mean should tell us how spread out each score is relative to the mean.

*Slide* **73** *FOR6520, AIU, Ivo Dinov*

#### Try measure of variability with some simple number

- X (a population) =  $\{2, 4, 6\}$
- $\mu = 4$
- What is the average distance from the mean?
	- How far is  $X_1$  away from the mean  $(2 4 = ??)$
- How far is  $X_2$  away from the mean  $(4 4) = ?$ ?)
- How far is  $X_3$  away from the mean? (6 4) = ??)
- What is the sum of the distance from the mean?  $[\Sigma(x-\mu) = ?$ ?]

 $\mathbf{\mathbf{\hat{F}}}$ 

• How can we use the distance from the mean as a measure of variability?

*Slide* **74** *FOR6520, AIU, Ivo Dinov*

#### Average of the squared distances from the mean!

- Find the distance (deviation) of each score from its mean  $(x-\mu)$ .  $-2, 0, 2$ 
	- Why? Measure how spread out each score is from the mean.
- Square the deviation of each score from its mean  $(x \mu)^2$ 
	- $-2^2 = 4$ ,  $0^2 = 0$ ,  $2^2 = 4$
	- Why? So the values won't always sum to zero.
- Sum the squared deviations:  $\Sigma(x-\mu)^2$  (or SS)
	- $4 + 0 + 4 = 8$
	- Question: can SS be negative?
- Divide by N
	- $-8/3 = 2.7$
	- Why? To get the average squared deviation from the mean.

*Slide* **75** *FOR6520, AIU, Ivo Dinov*

- Congratulations, you've just calculated the population variance,  $\sigma^2$ 

#### Is 2.7 the average distance each score is from its mean?

#### •  $X = \{2,4,6\}$

- In absolute terms:
	- $X_1$  is 2 away from the mean
	- $X_2$  is 0 away from the mean
	- $X_3$  is 2 away from the mean
- Shouldn't average distance be about 4/3 or 1.33?
- Why is the variance  $(\sigma^2)$  as a measure of the average distance of each score from its mean so much bigger than our intuition (that is, why is the  $\sigma^2 = 2.7$  when the average distance from the mean is obviously closer to 1.3?

*Slide* **76** *FOR6520, AIU, Ivo Dinov*

*Slide* **78** *FOR6520, AIU, Ivo Dinov*

#### Is 2.7 the average distance each score is from its mean?

- $X = \{2,4,6\}$
- In absolute terms:
	- $X_1$  is 2 away from the mean
	- $X_2$  is 0 away from the mean
	- $X_3$  is 2 away from the mean
- Shouldn't average distance be about 4/3 or 1.33?
- Why is the variance  $(\sigma^2)$  as a measure of the average distance of each score from its mean so much bigger than our intuition?
- **BECAUSE WE SQUARED ALL THE DEVIATIONS!**

*Slide* **77** *FOR6520, AIU, Ivo Dinov*

• How can we "unsquare" our answer?

# How do we "unsquare" the variance?

- Unsquare the variance  $(\sigma^2)$  by taking the square root of it:
	- $\sqrt{\sigma^2} = |\sigma| = \sqrt{\Sigma(x-\mu)^2/N} =$  standard deviation

Why? To get back to the original scale of X.

 $\sqrt{2.7}$  = 1.63, much closer to our intuitively derived 1.3

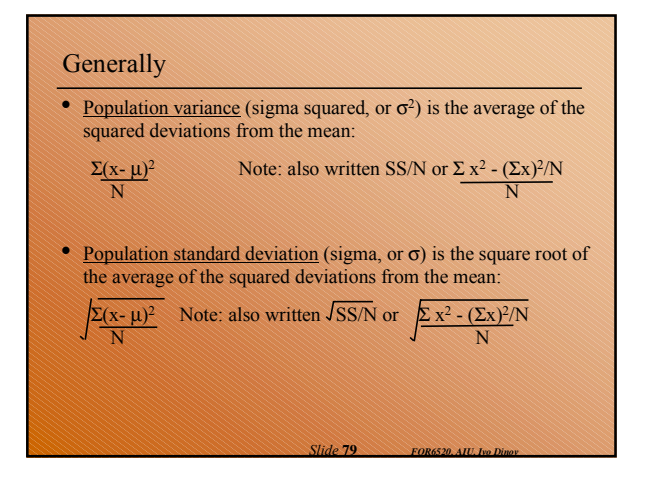

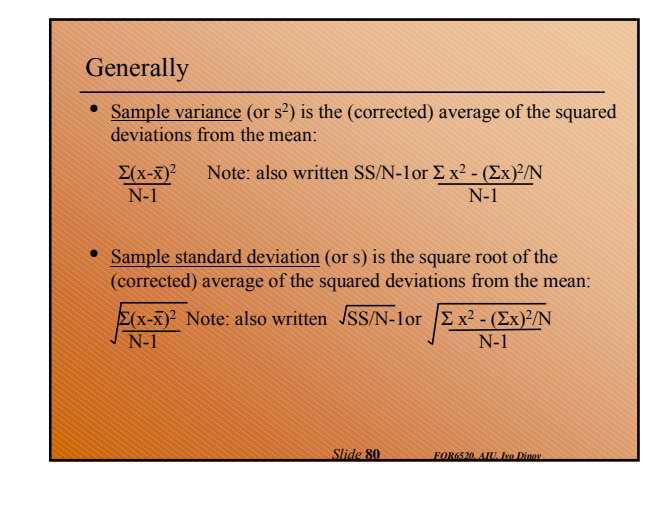

#### Questions?

- We know what happens to the mean when we add or subtract a constant to/from all the scores, but what happens to the variance and standard deviation?
- We know what happens to the mean when we multiply or divide all the scores by a constant, but what happens to the variance and standard deviation?

*Slide* **81** *FOR6520, AIU, Ivo Dinov*

## Questions?

- We know what happens to the mean when we add/subtract a constant to/from all the scores, but what happens to  $s^2$  and s?
- We know what happens to the mean when we multiply or divide all the scores by a constant, but what happens to  $s^2$ and s?

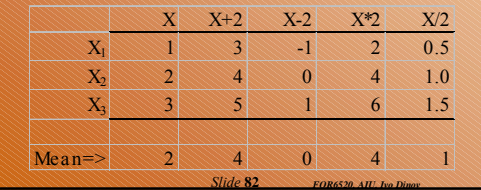

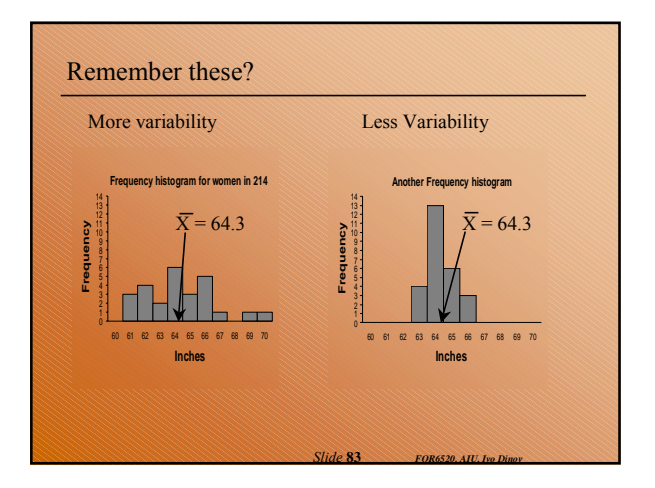

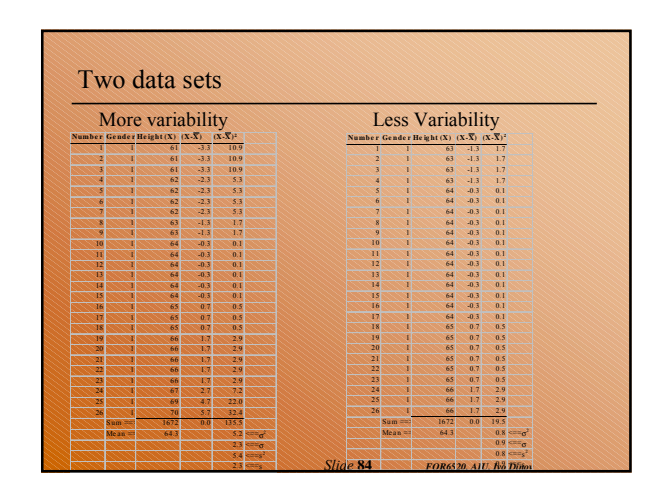

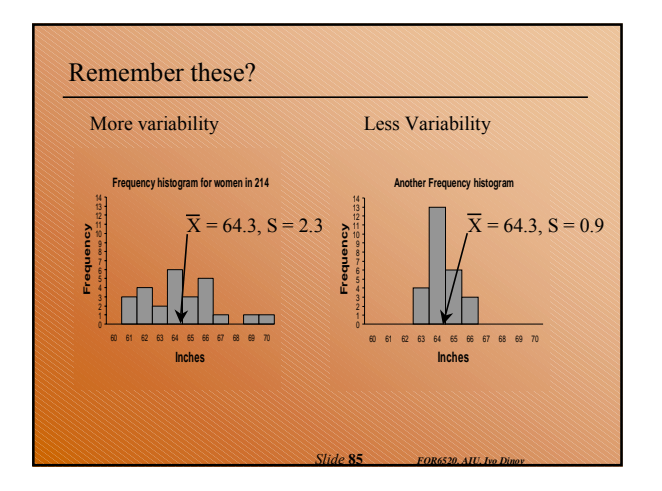

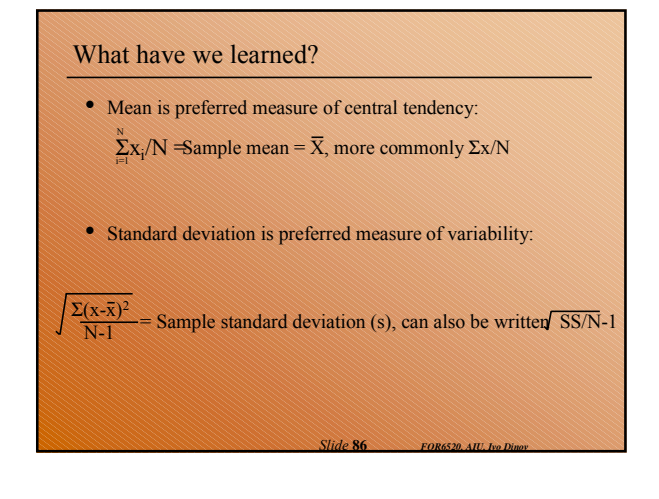

# **Z–scores, Normal standardization** Intro to stats, vocabulary & intro to SPSS Displaying data Central tendency and variability **Normal z-scores, standardized distribution** Probability, Samples & Sampling error Type I and Type II errors; Power of a test Intro to hypothesis testing One sample tests & Two independent samples tests **Two sample tests - dependent samples & Estimation** Correlation and regression techniques

*FOR 6520, AIU, Ivo Dinov Slide* **87** Non-parametric statistical tests

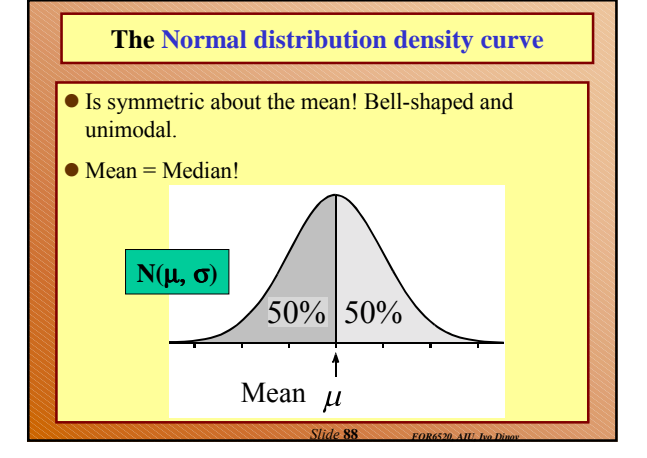

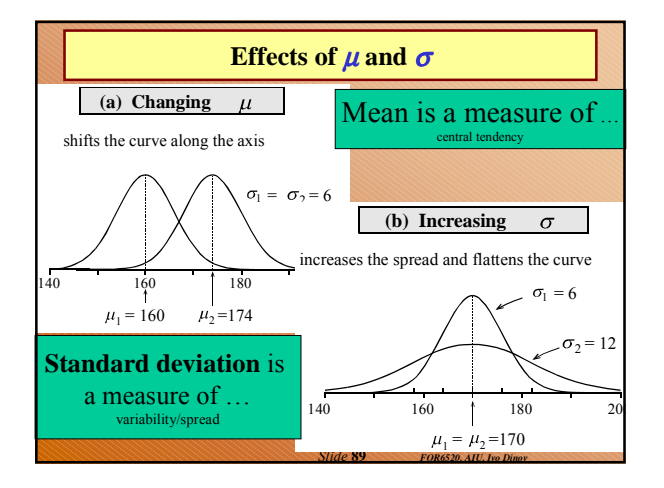

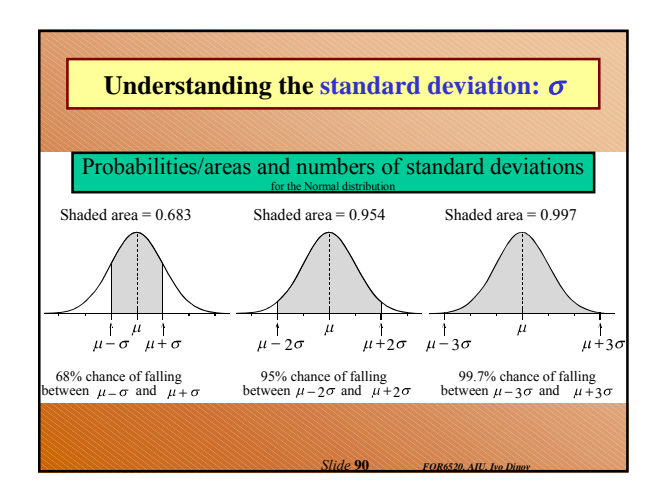

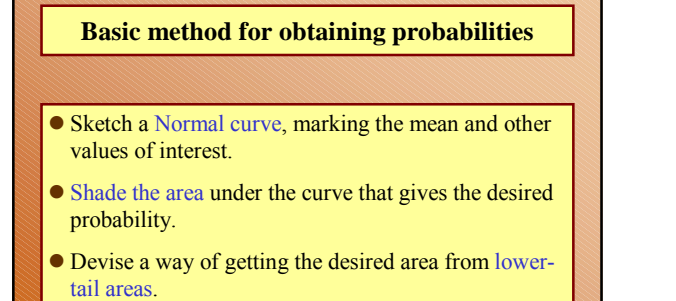

*Slide* **91** *FOR6520, AIU, Ivo Dinov*

 Obtain component lower-tail probabilities from a computer program

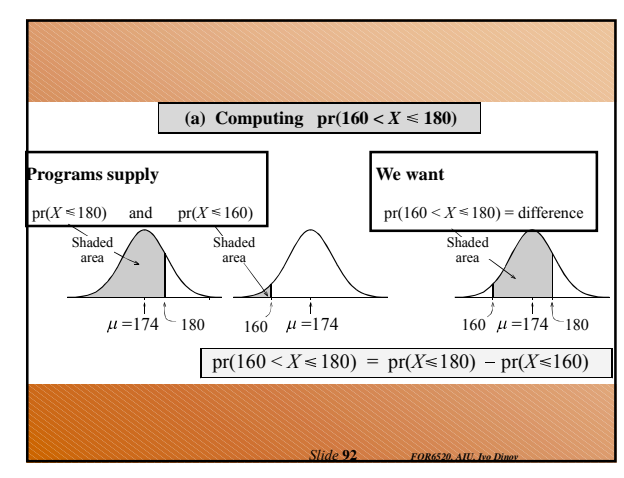

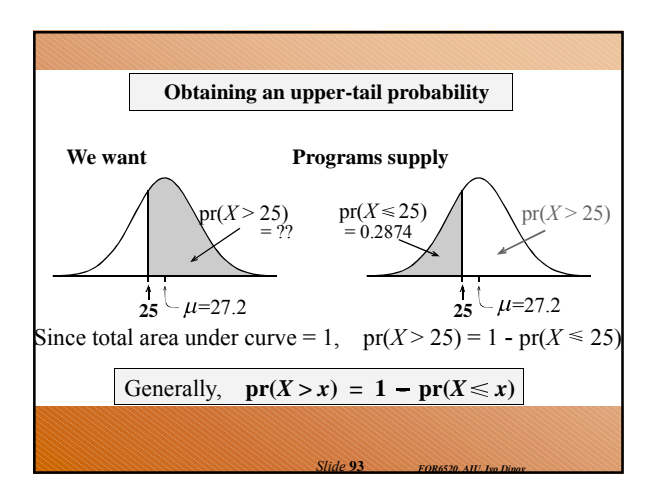

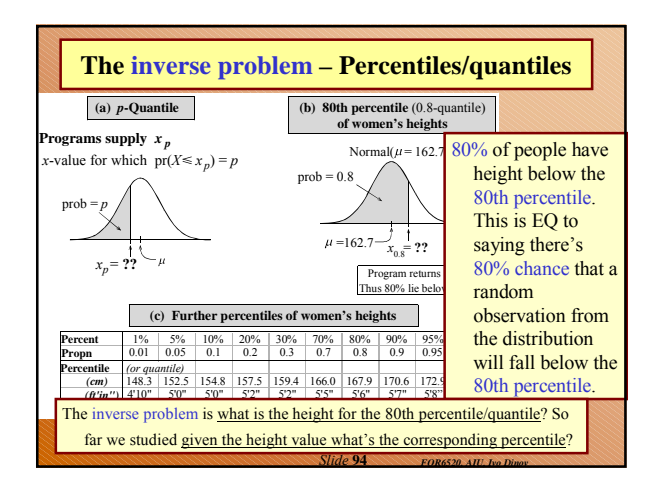

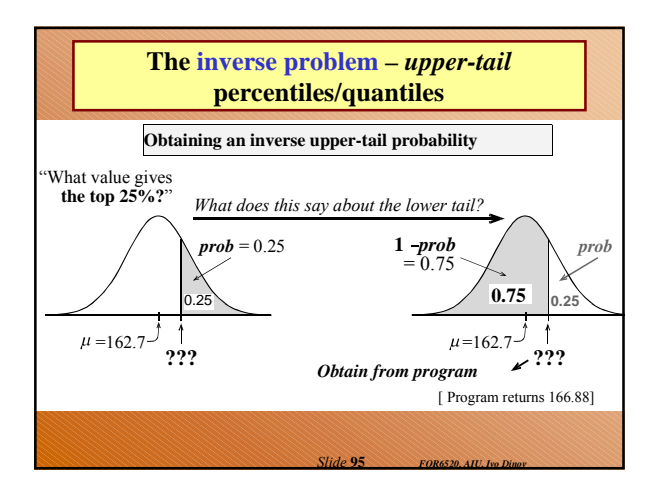

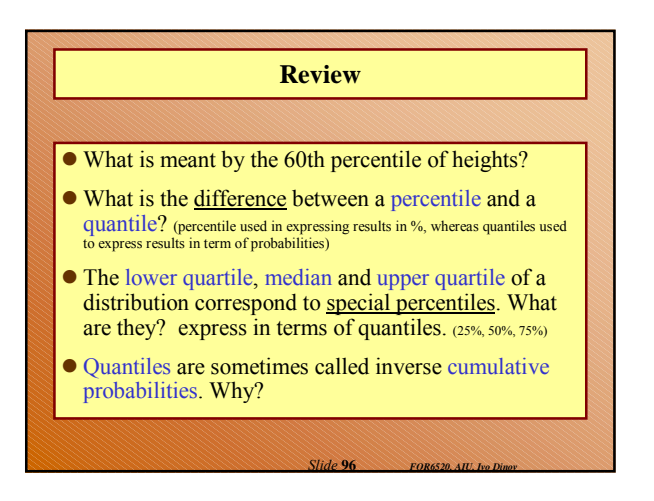

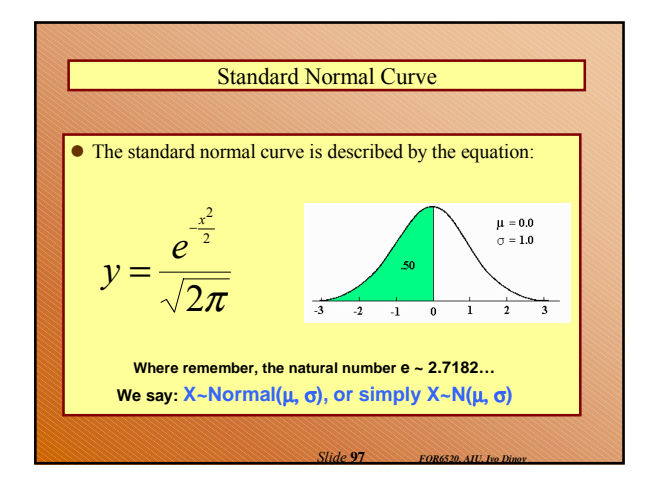

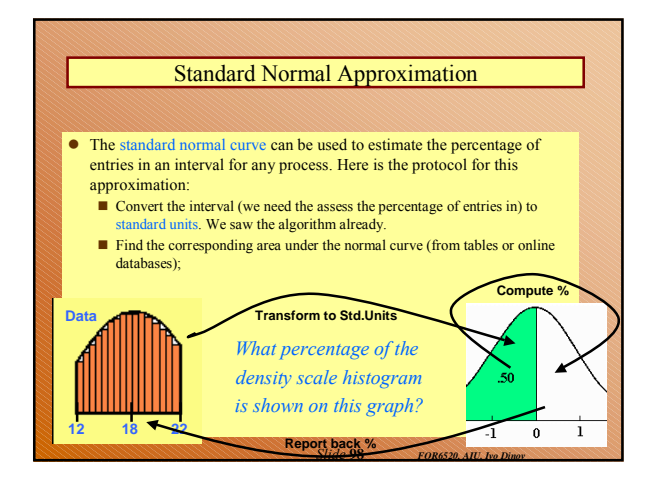

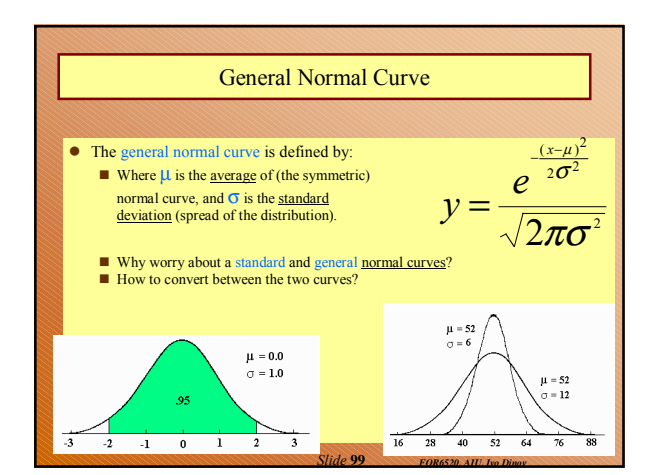

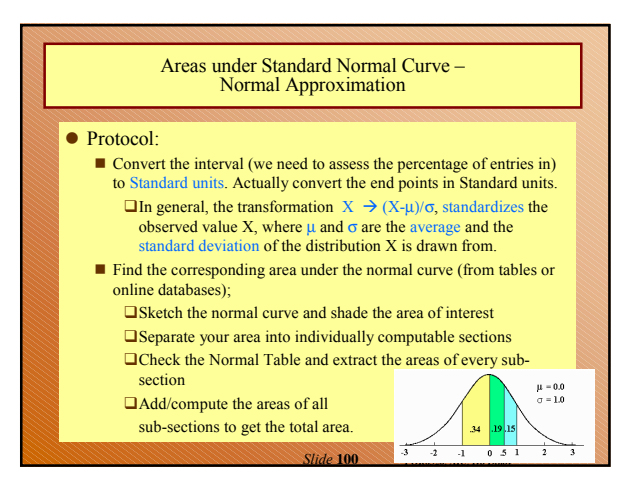

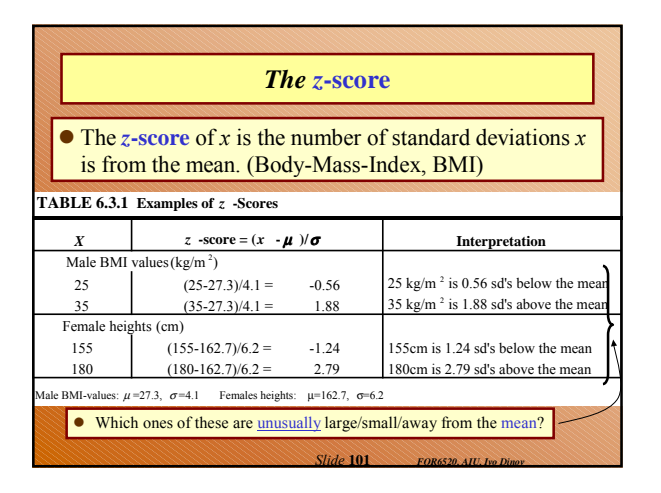

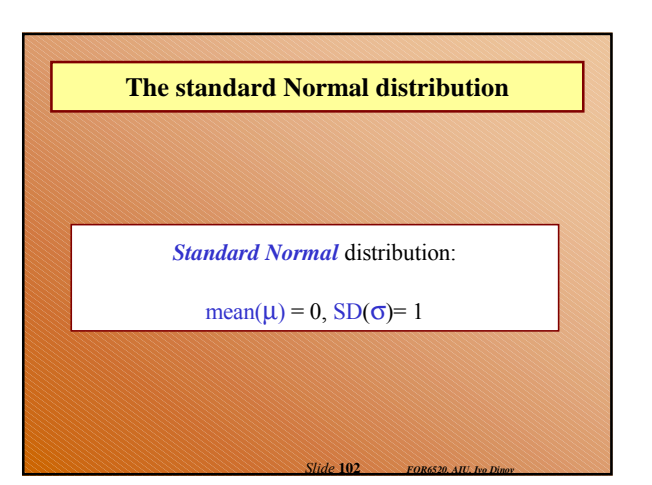

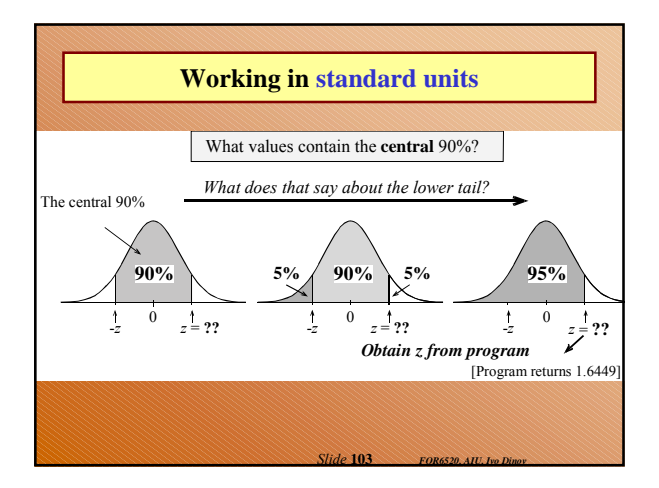

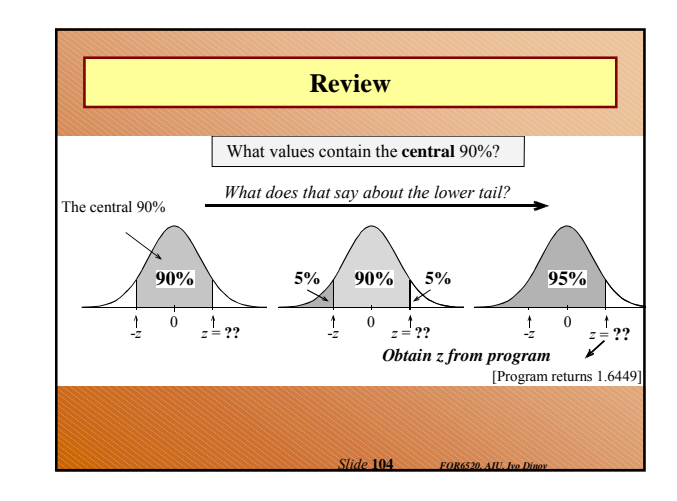

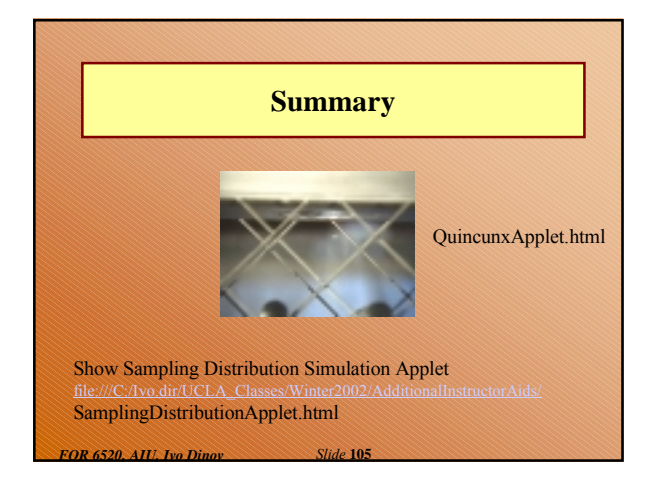

## **Continuous Variables and Density Curves**

- There are no gaps between the values a continuous random variable can take.
- Random observations arise in two main ways: (i) by sampling populations; and (ii) by observing processes.

# **The density curve**

- The probability distribution of a continuous variable is represented by a density curve.
	- *Probabilities* are represented by *areas under the curve*, The probability that a random observation falls between  $a$  and  $b$ equal to the area under the density curve between *a* and *b*.
	- The total area under the curve equals 1.
	- The population (or distribution) mean  $\mu_X = E(X)$ , is where the density curve balances.
	- When we calculate probabilities for a continuous random variable, it does not matter whether interval endpoints are included or excluded.

*Slide* **107** *FOR6520, AIU, Ivo Dinov*

## **For any random variable** *X*

*Slide* **106** *FOR6520, AIU, Ivo Dinov*

*Slide* **108** *FOR6520, AIU, Ivo Dinov*

 $\bullet$  E( $aX + b$ ) =  $a E(X) + b$  and  $SD(aX + b) = |a| SD(X)$ 

### **The Normal distribution**

# *X* ~ Normal $(\mu_x = \mu, \sigma_x = \sigma)$

## **Features of the Normal density curve:**

- $\bullet$  The curve is a symmetric bell-shape centered at  $\mu$ .
- $\bullet$  The standard deviation  $\sigma$  governs the spread.
	- 68.3% of the probability lies within 1 standard deviation of the mean

*Slide* **109** *FOR6520, AIU, Ivo Dinov*

- 95.4% within 2 standard deviations
- 99.7% within 3 standard deviations

# **Probabilities**

- Computer programs provide lower-tail (or cumulative) probabilities of the form  $pr(X \leq x)$
- We give the program the *x*-value; it gives us the probability.
- Computer programs also provide inverse lower-tail probabilities (or quantiles)
	- $\blacksquare$  We give the program the probability; it gives us the *x*value.
- When calculating probabilities, we shade the desired area under the curve and then devise a way of obtaining it via lower-tail probabilities.

*<i><u>Slide*</u> **110** 

## **Standard Units**

#### **The** *z-score* **of a value** *a* **is ….**

- $\bullet$  the number of standard deviations  $a$  is away from the mean
- $\bullet$  positive if *a* is above the mean and negative if *a* is below the mean.
- The *standard Normal* distribution has  $\mu = 0$  and  $\sigma = 0$ .
- We usually use *Z* to represent a random variable with a standard Normal distribution.

*Slide* **111** *FOR6520, AIU, Ivo Dinov*

*Slide* **113** *FOR6520, AIU, Ivo Dinov*

#### **Ranges, extremes and** *z***-scores**

#### **Central ranges:**

 $\blacksquare$  P(-*z*  $\le$  *Z*  $\le$  *z*) is the same as the probability that a random observation from an arbitrary Normal distribution falls within *z* SD's either side of the mean.

#### **Extremes:**

processes

- $P(Z \ge z)$  is the same as the probability that a random observation from an arbitrary Normal distribution falls more than *z* standard deviations above the mean.
- $P(Z \le -z)$  is the same as the probability that a random observation from an arbitrary Normal distribution falls more than *z* standard deviations below the mean.

## **Combining Random Quantities**

#### **Variation and independence:**

- No two animals, organisms, natural or man-made objects are ever identical.
- There is always variation. The only question is whether it is large enough to have a practical impact on what you are trying to achieve.
- Variation in component parts leads to even greater variation in the whole.

# **Independence We model variables as being independent ….** • if we think they relate to physically independent

*Slide* **112** *FOR6520, AIU, Ivo Dinov*

*Slide* **114** *FOR6520, AIU, Ivo Dinov*

- and if we have no data that suggests they are related.
- Both sums and differences of independent random variables are more variable than any of the component random variables

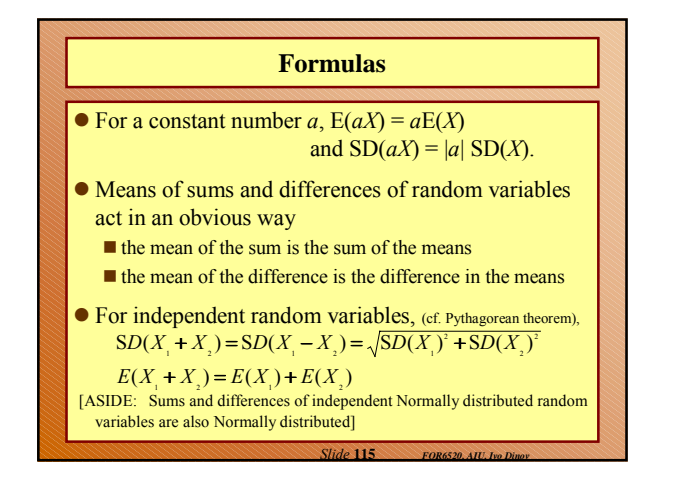

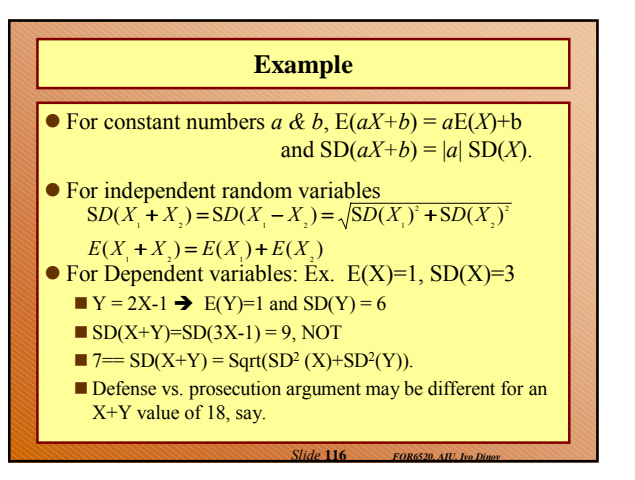

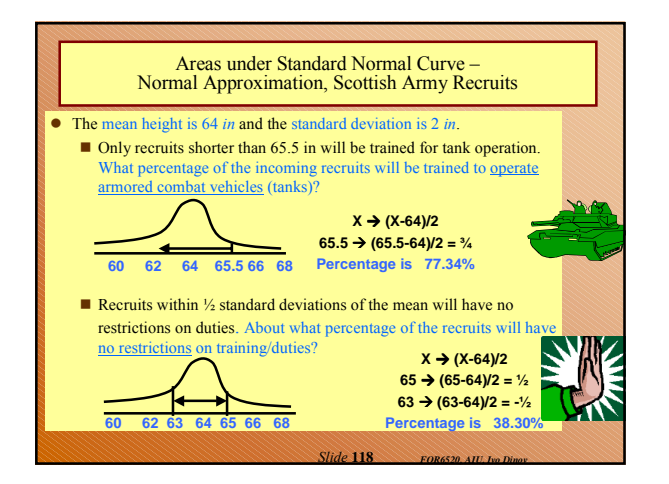

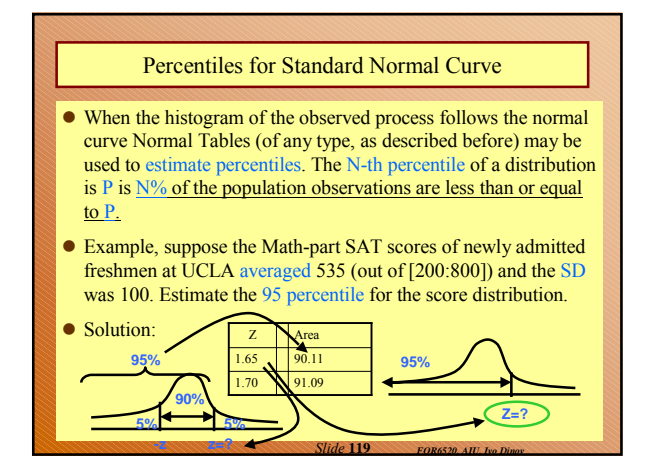

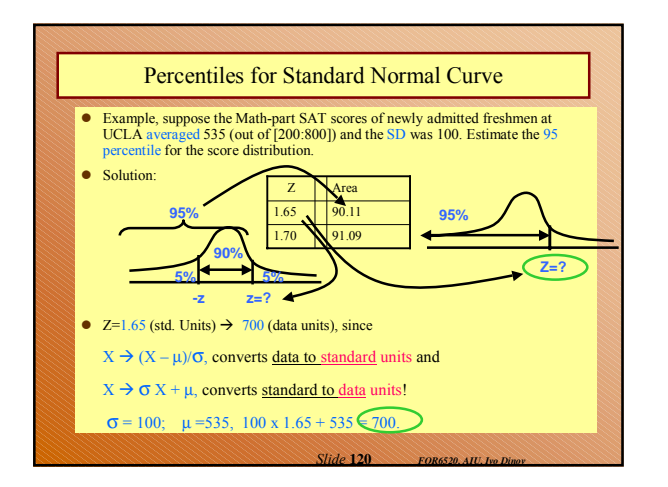

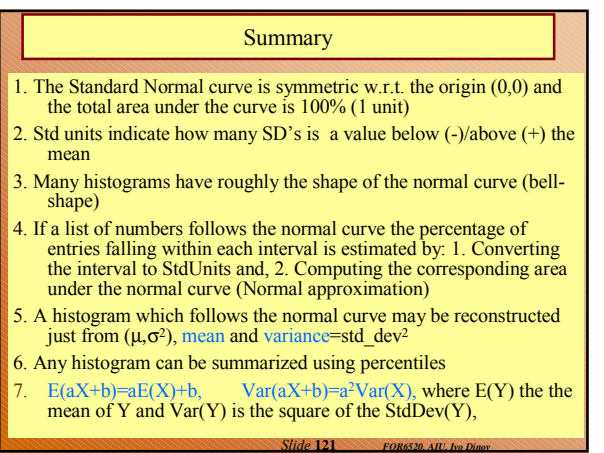

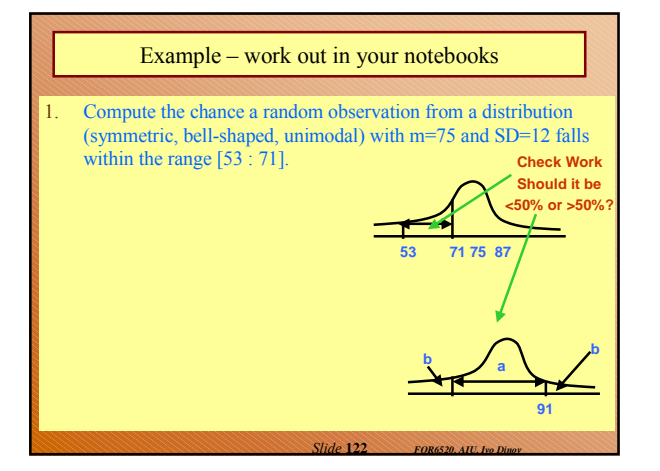

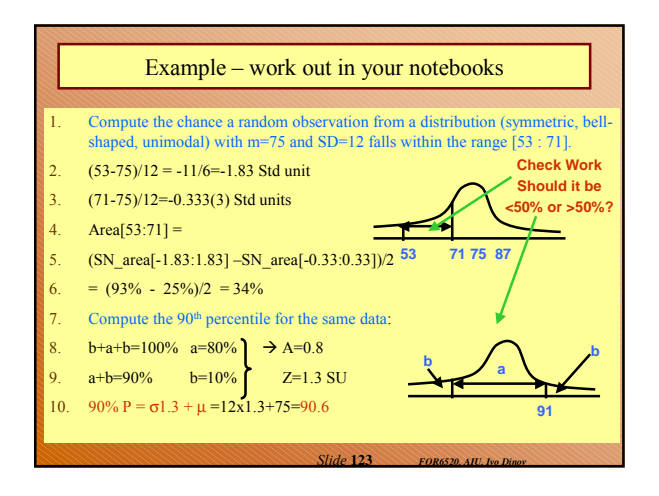

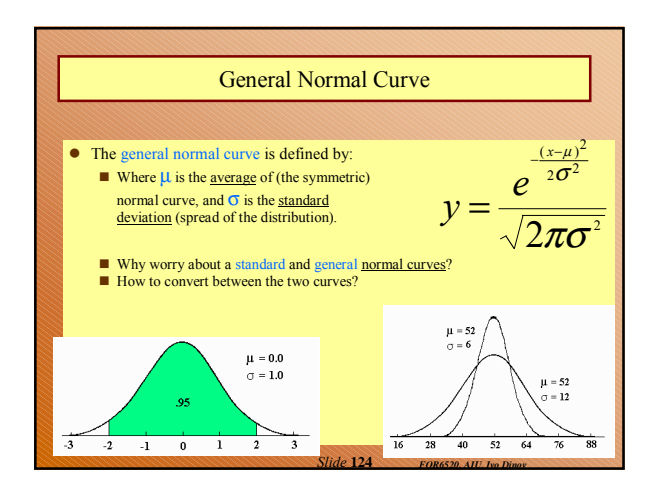

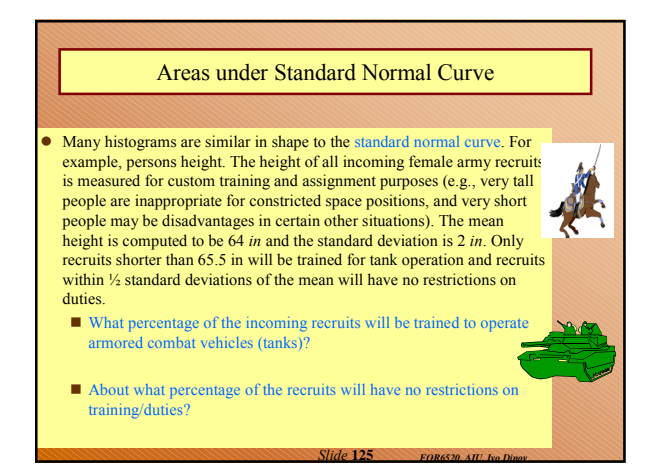

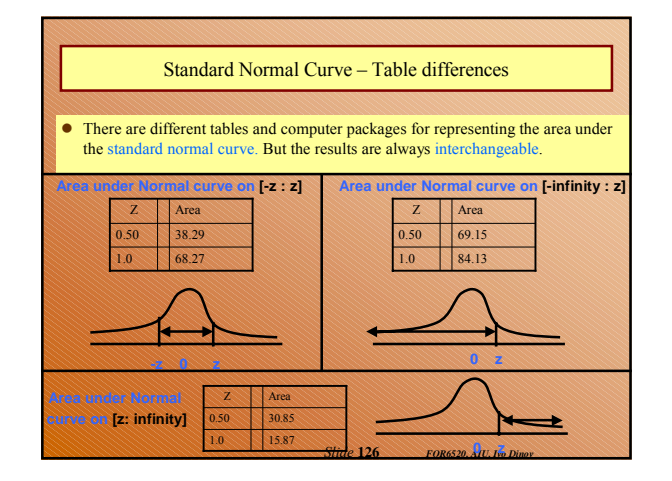

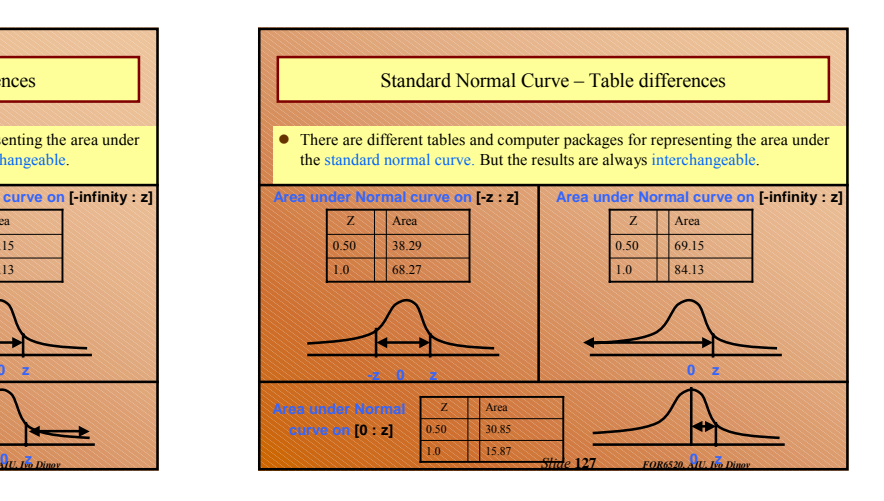

# **Probability, Samples & Sampling error**

- Intro to stats, vocabulary & intro to SPSS
- Displaying data
- Central tendency and variability
- Normal z-scores, standardized distribution
- **Probability, Samples & Sampling error**
- Type I and Type II errors; Power of a test
- Intro to hypothesis testing
- $\bullet$  One sample tests  $\&$  Two independent samples tests
- Two sample tests dependent samples & Estimation
- Correlation and regression techniques
- *FOR 6520, AIU, Ivo Dinov Slide* **128** Non-parametric statistical tests

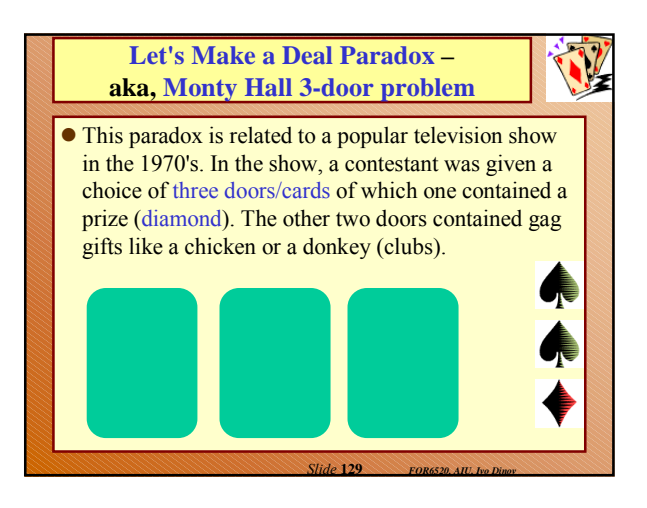

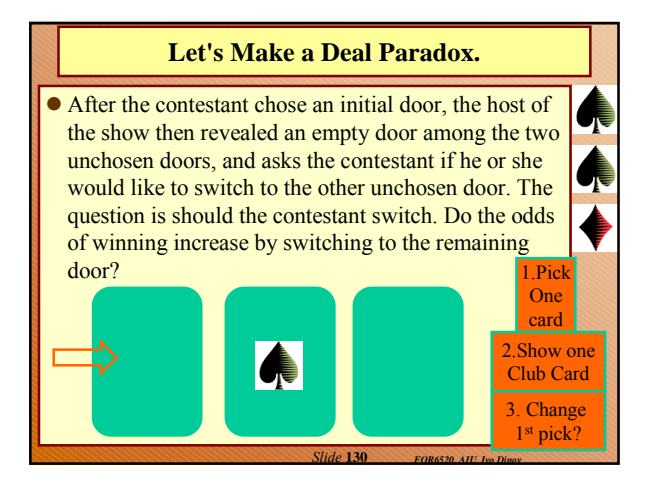

#### **Let's Make a Deal Paradox.**

- The *intuition* of most people tells them that each of the doors, the chosen door and the unchosen door, are equally likely to contain the prize so that there is a 50-50 chance of winning with either selection? This, however, is **not the case**.
- The probability of winning by using the switching technique is 2/3, while the odds of winning by not switching is 1/3. The easiest way to explain this is as follows:

*Slide* **131** *FOR6520, AIU, Ivo Dinov*

*Slide* **133** *FOR6520, AIU, Ivo Dinov*

### **Let's Make a Deal Paradox.**

- The probability of picking the wrong door in the initial stage of the game is 2/3.
- If the contestant picks the wrong door initially, the host must reveal the remaining empty door in the second stage of the game. Thus, if the contestant switches after picking the wrong door initially, the contestant will win the prize.
- The probability of winning by switching then reduces to the probability of picking the wrong door in the initial stage which is clearly 2/3.

*Slide* **132** *FOR6520, AIU, Ivo Dinov*

### **Let's Make a Deal Paradox.**

- Demo: Applets.dir/StatGames.exe
	- Uncertainty > Pick a door

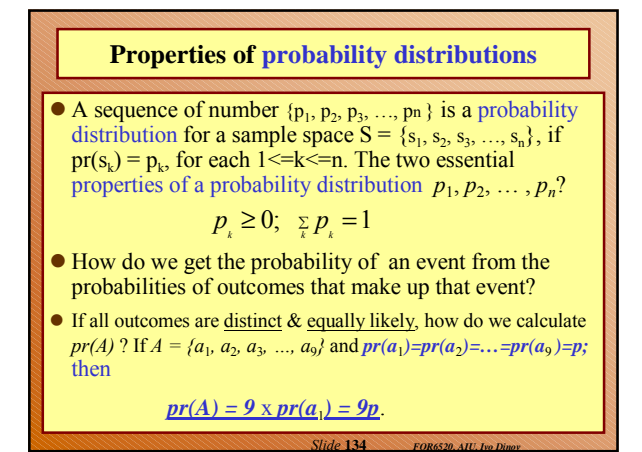

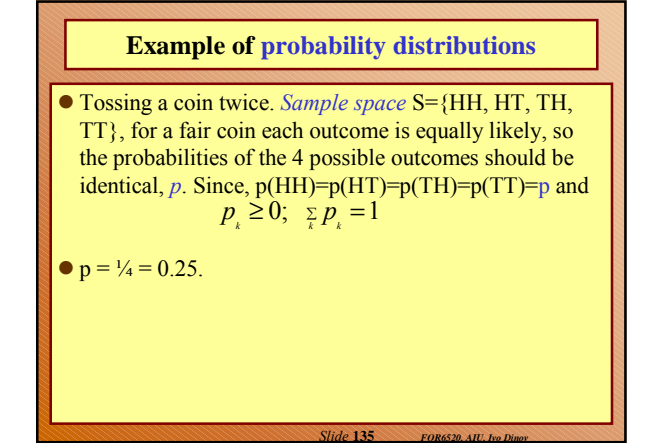

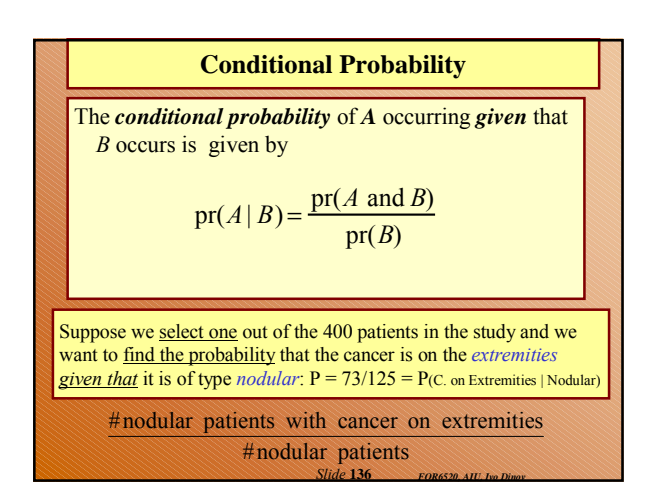

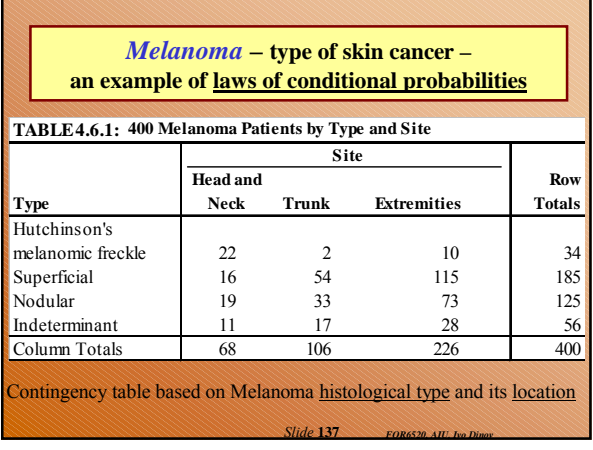

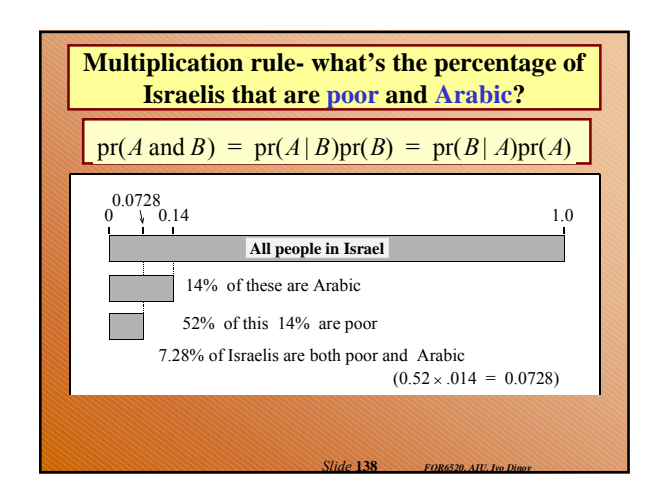

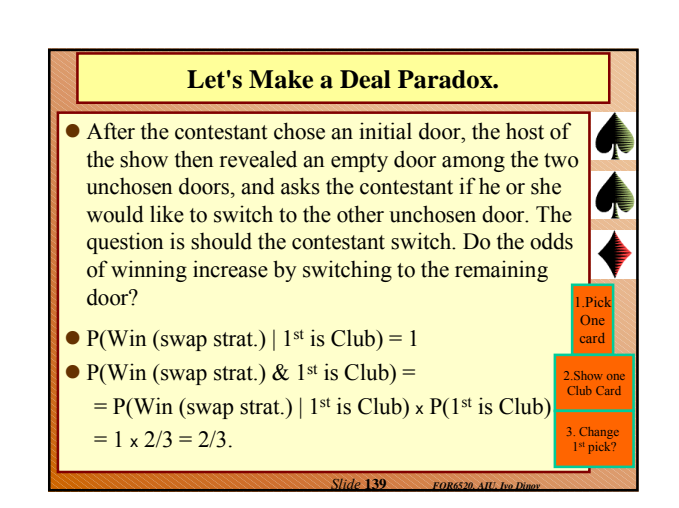

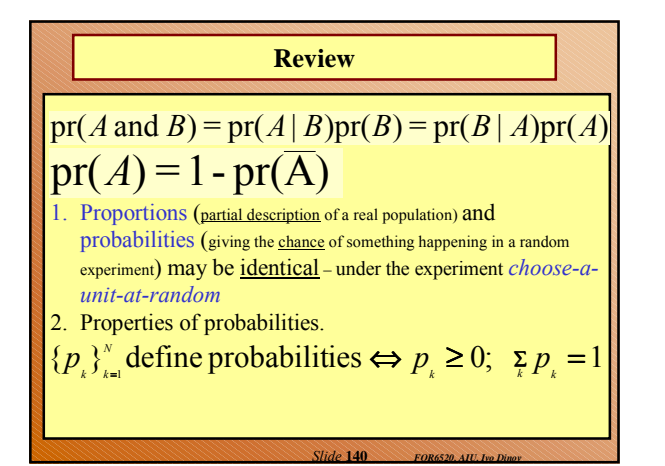

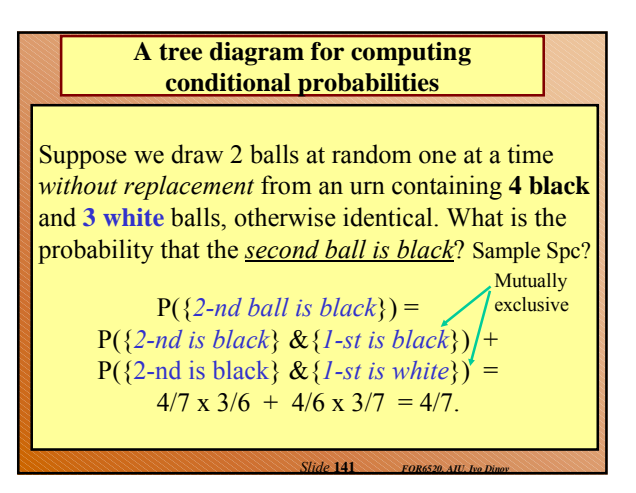

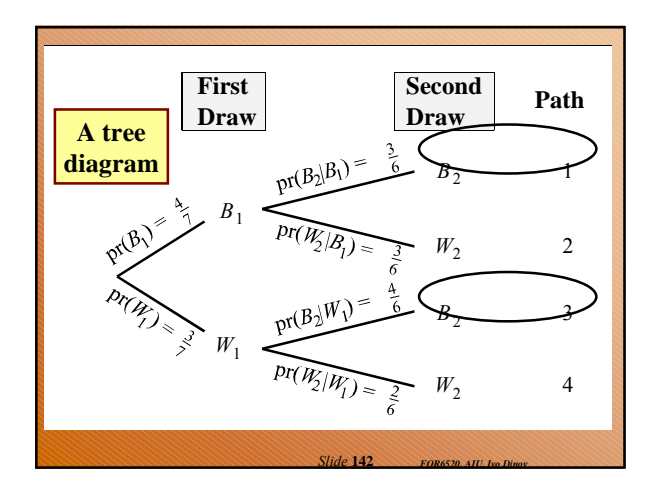

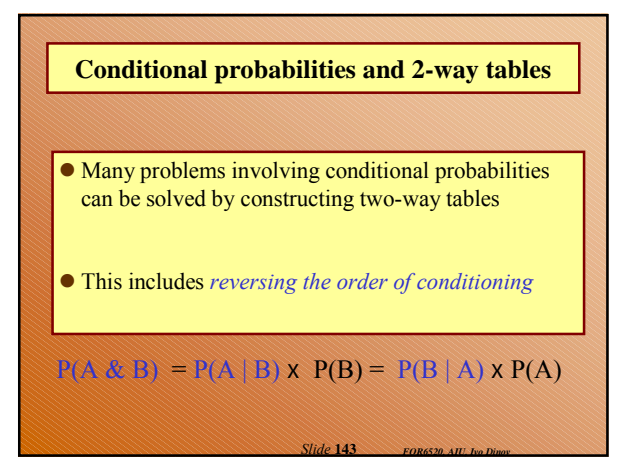

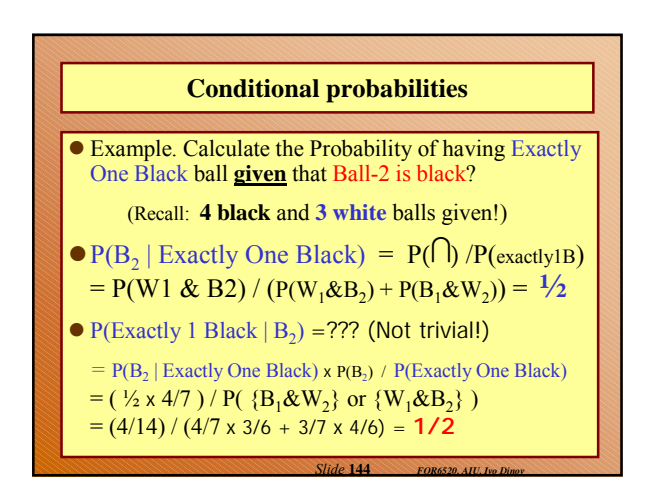

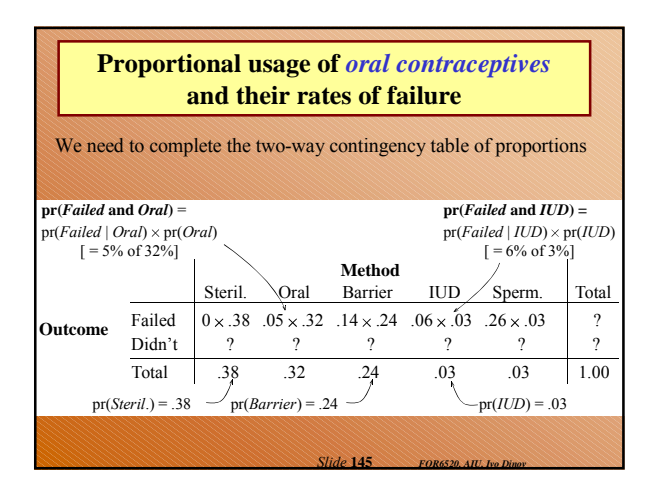

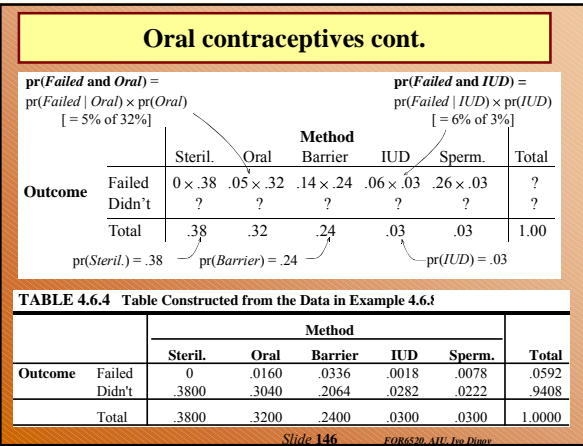

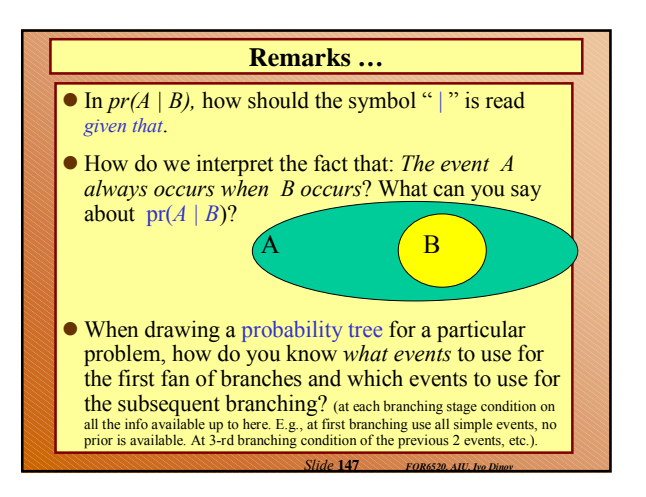

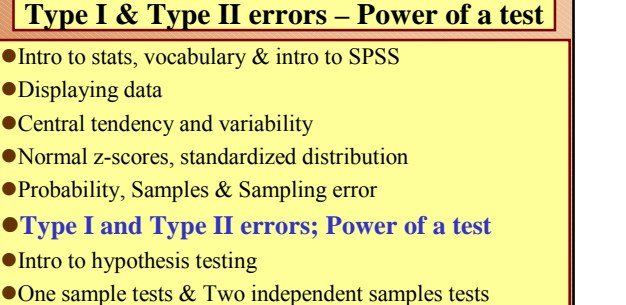

न ।

- Two sample tests dependent samples & Estimation
- Correlation and regression techniques
- *FOR 6520, AIU, Ivo Dinov Slide* **148** Non-parametric statistical tests

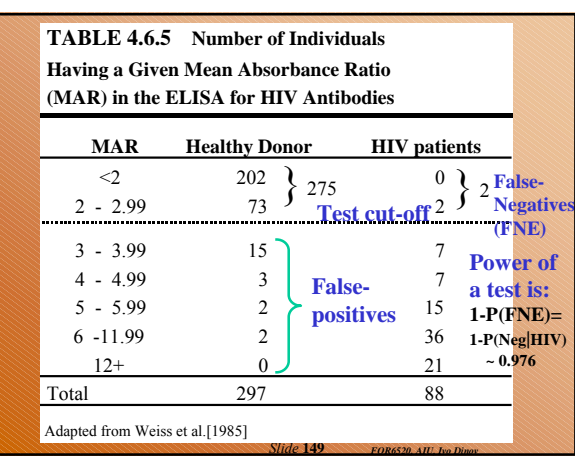

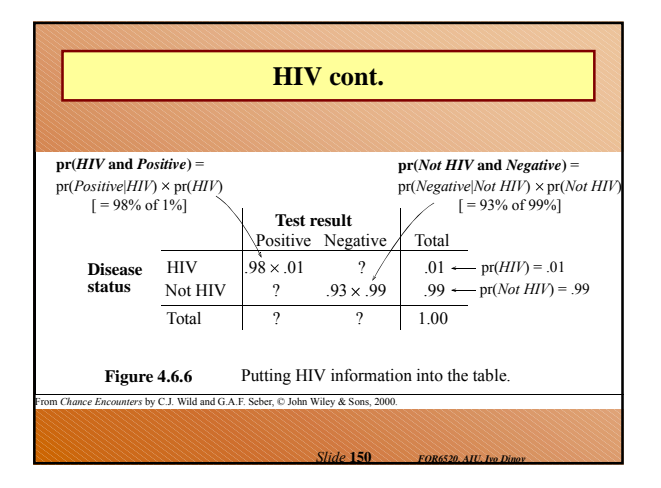

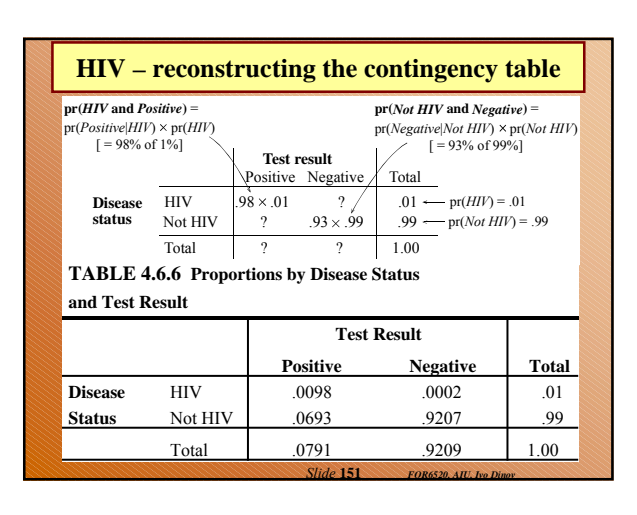

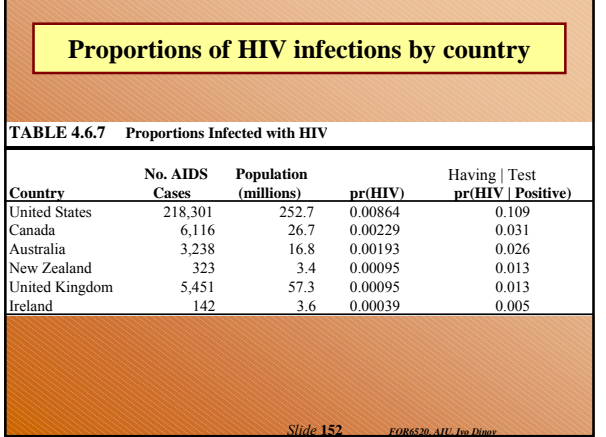

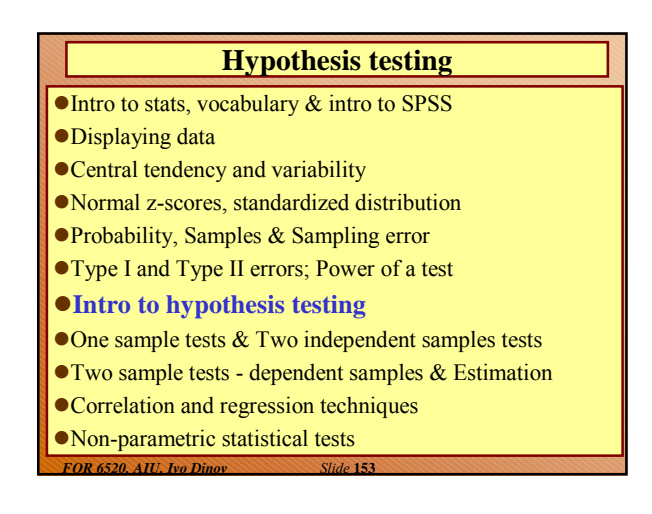

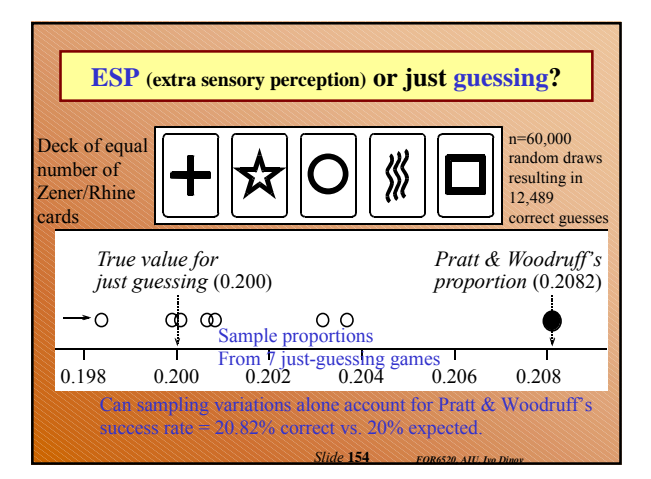

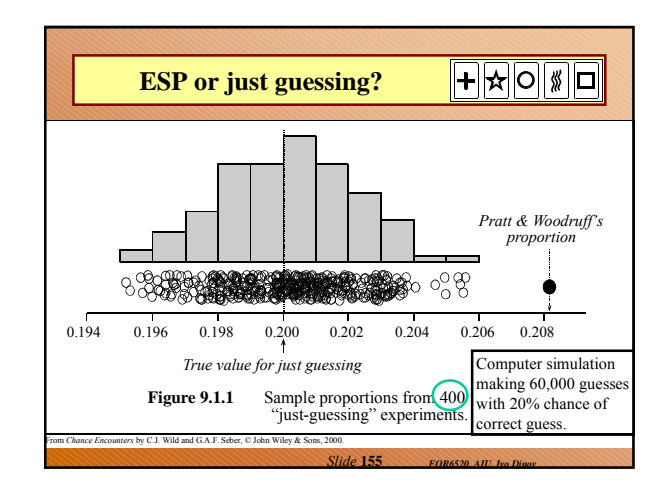

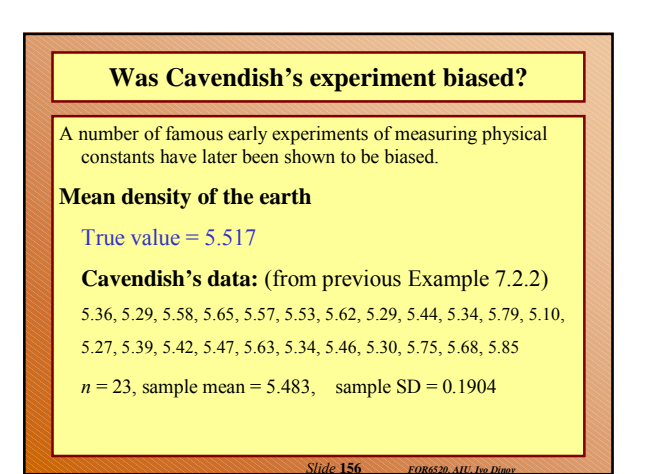

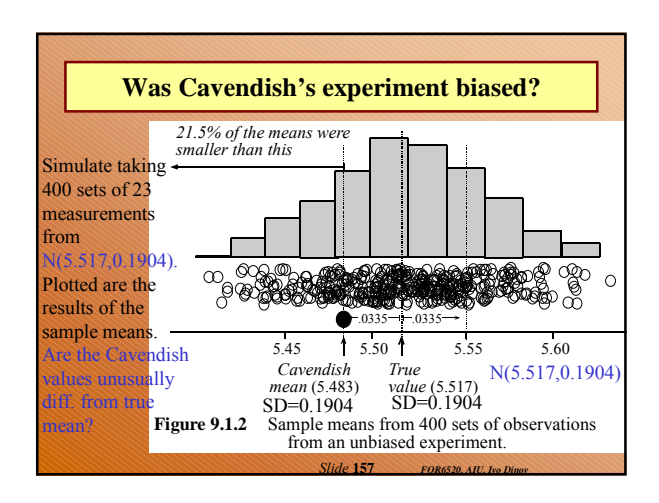

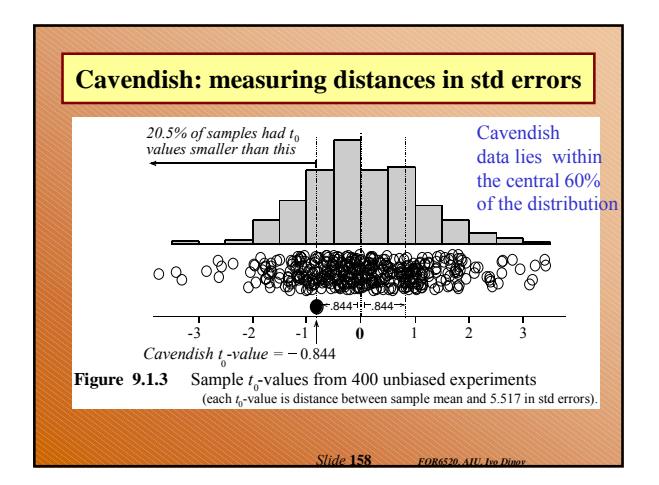

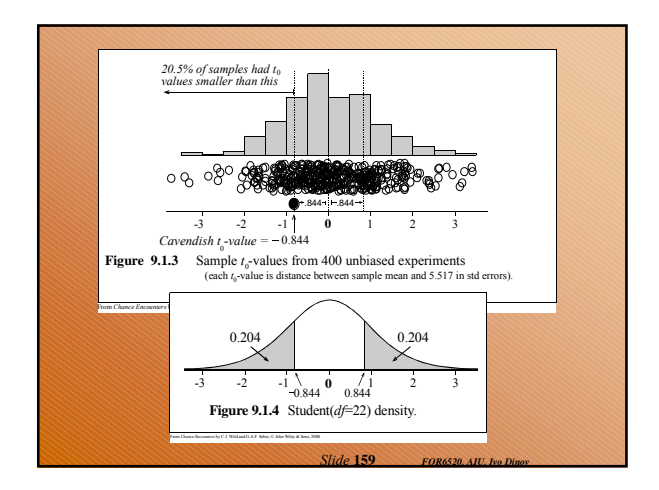

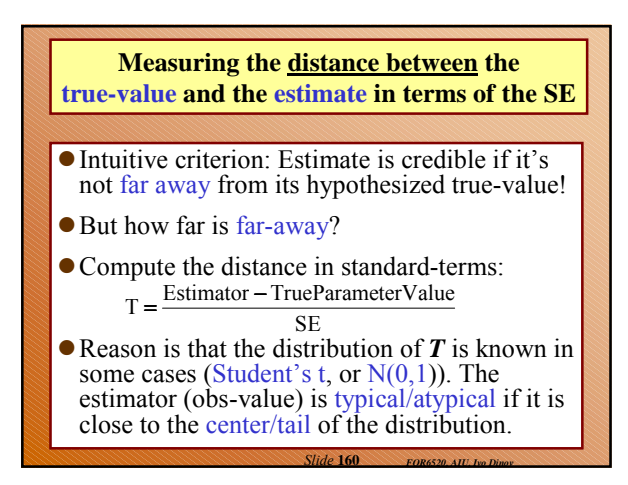

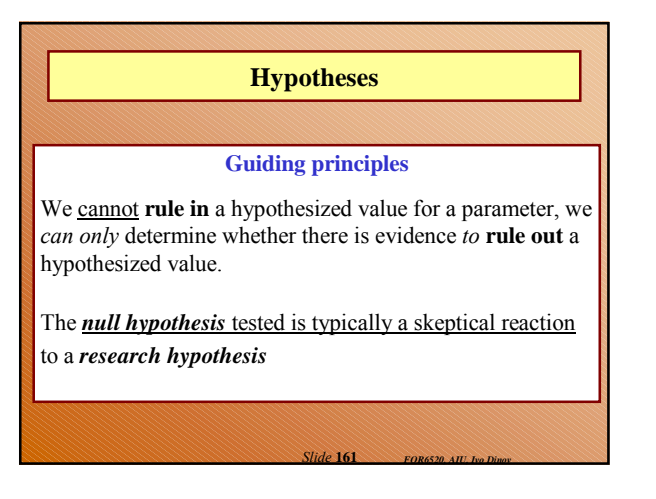

### **Comments**

- Why can't we (**rule-in**) prove that a hypothesized value of a parameter is exactly true? (Because when constructing estimates based on data, there's always sampling and may be non-sampling errors, which are normal, and will effect the resulting estimate. Even if we do 60,000 ESP tests, as we saw earlier, repeatedly we are likely to get estimates like 0.2 and 0.200001, and 0.199999, etc. – non of which may be exactly the theoretically correct, 0.2.)
- Why use the rule-out principle? (Since, we can't use the rule-in method, we try to find compelling evidence against the observed/dataconstructed estimate – to reject it.)
- $\bullet$  Why is the null hypothesis & significance testing typically used? (H<sub>o</sub>: skeptical reaction to a research hypothesis; ST is used to check if differences or effects seen in the data can be explained simply in terms of sampling variation!)

*Slide* **162** *FOR6520, AIU, Ivo Dinov*

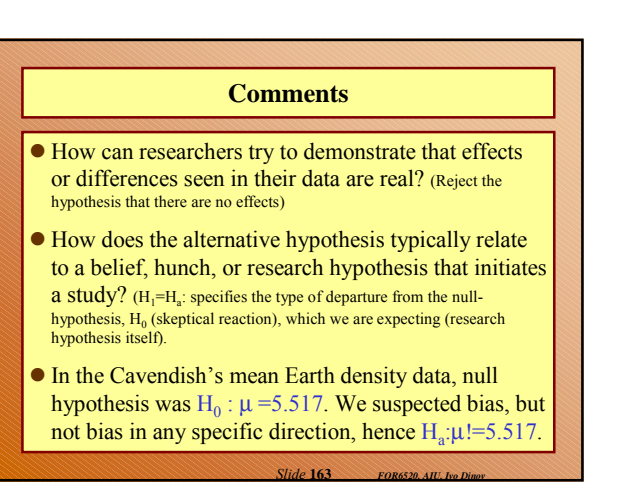

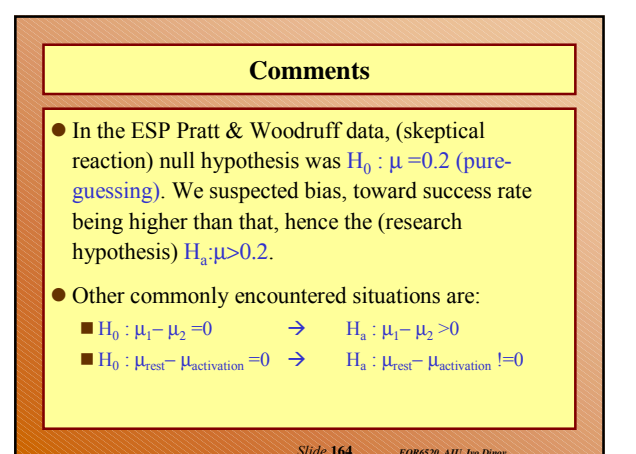

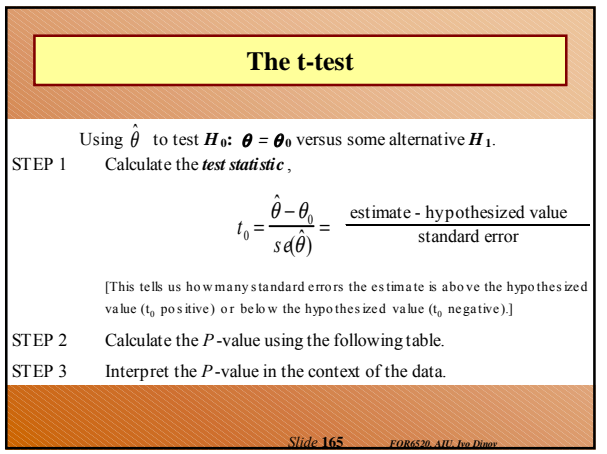

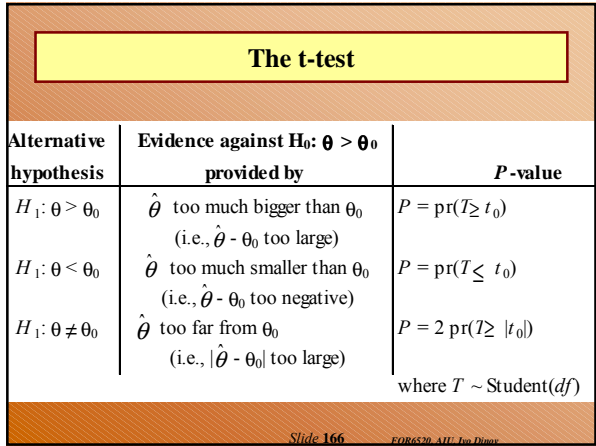

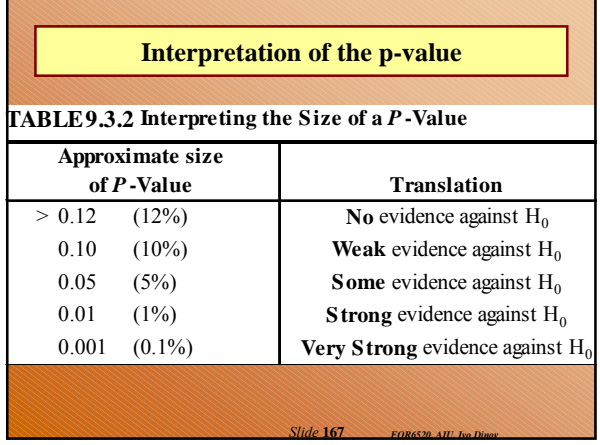

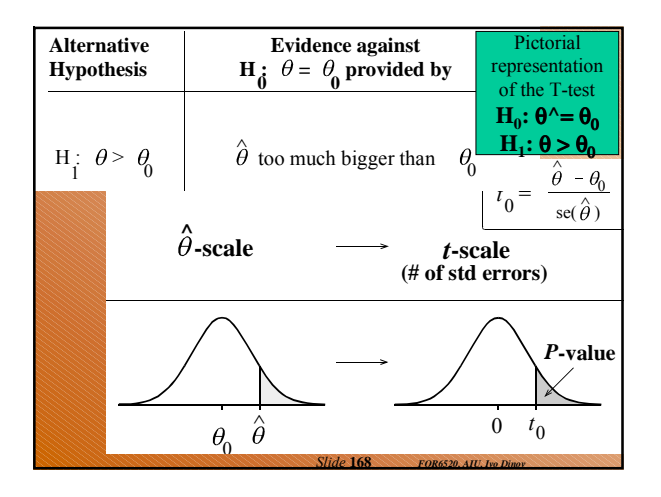

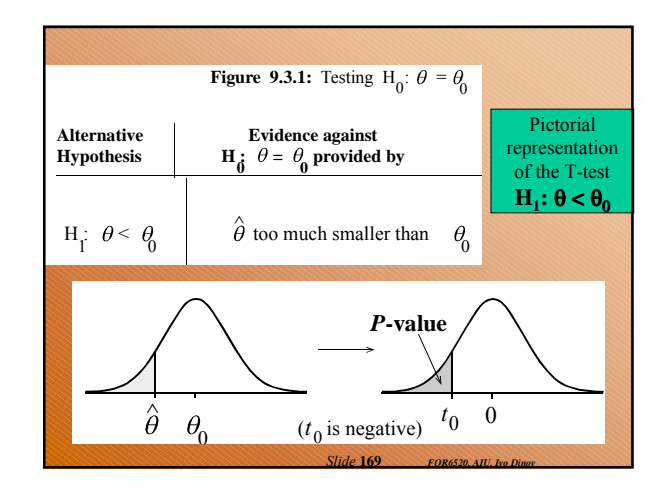

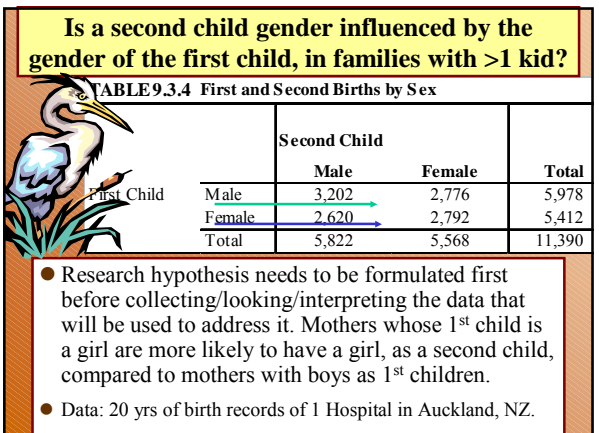

*Slide* **170** *FOR6520, AIU, Ivo Dinov*

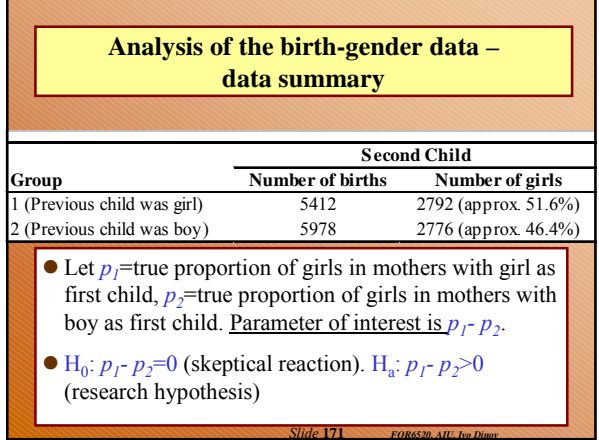

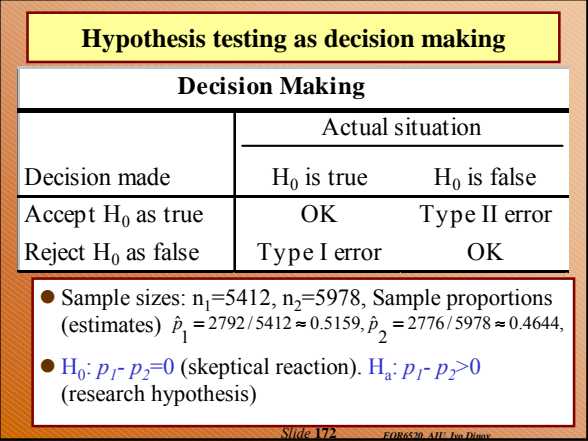

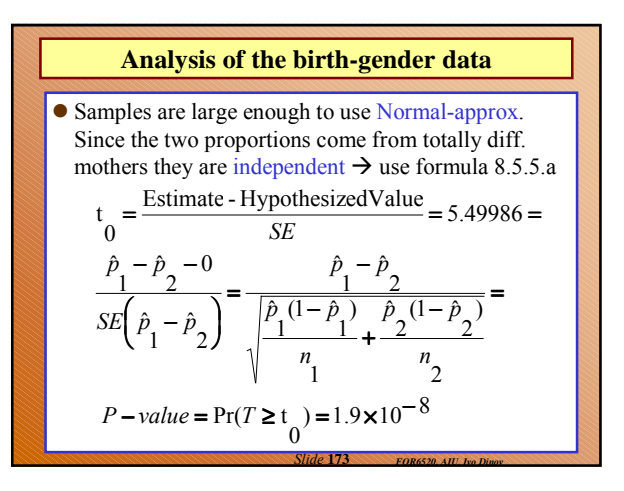

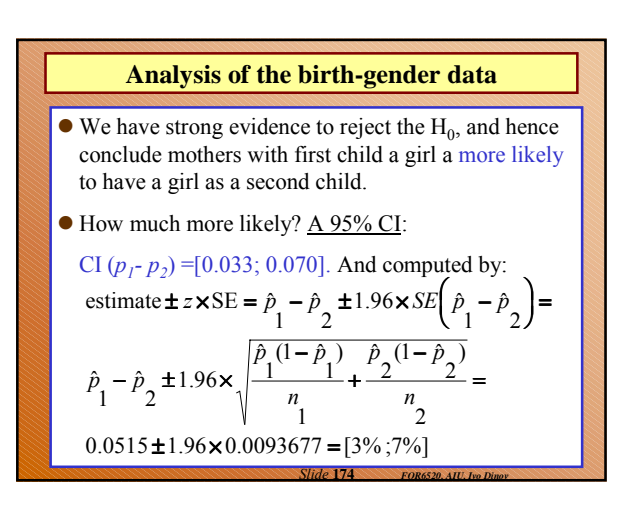

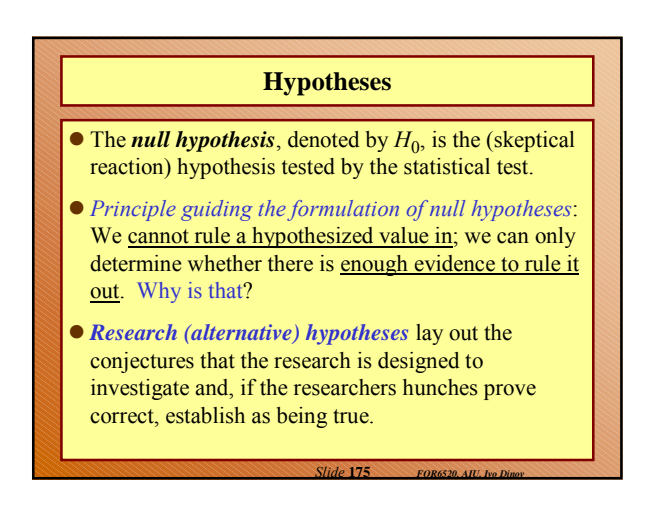

## **Example: Is there racial profiling or are there confounding explanatory effects?!?**

*Slide* **176** *FOR6520, AIU, Ivo Dinov* The book by Best (*Damned Lies and Statistics: Untangling Numbers from the Media, Politicians and Activists*, Joel Best) shows how we can test for racial bias in police arrests. Suppose we find that among 100 white and 100 black youths, 10 and 17, respectively, have experienced arrest. This may **look plainly discriminatory**. But suppose we then find that of the 80 middleclass white youths 4 have been arrested, and of the 50 middleclass black youths 2 arrested, whereas the corresponding numbers of lower-class white and black youths arrested are, respectively, 6 of 20 and 15 of 50. These arrest rates correspond to 5 per 100 for white and 4 per 100 for black middle-class youths, and 30 per 100 for both white and black lower-class youths. Now, better analyzed, the data suggest **effects of social class, not race as such**.

# **One sample tests & Two independent samples tests** Intro to stats, vocabulary & intro to SPSS Displaying data Central tendency and variability Normal z-scores, standardized distribution Probability, Samples & Sampling error Type I and Type II errors; Power of a test Intro to hypothesis testing **One sample tests & Two independent samples tests**  $\bullet$  Two sample tests - dependent samples  $\&$  Estimation Correlation and regression techniques Non-parametric statistical tests

*FOR 6520, AIU, Ivo Dinov Slide* **177**

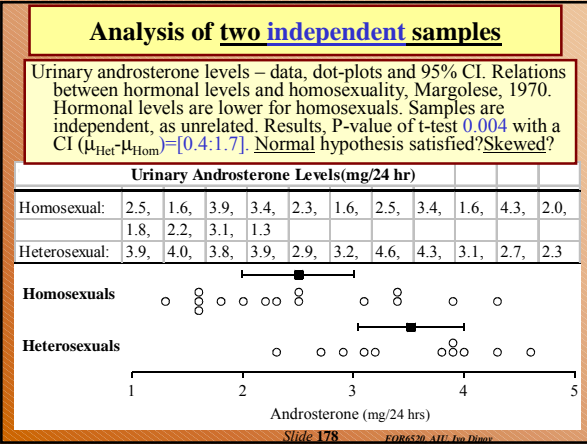

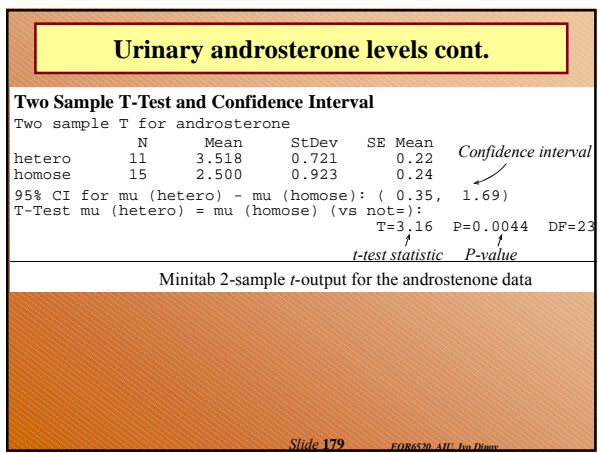

## **Important points**

- 1. The distinction between a randomized experiment and an observational study is made at the time of result interpretation. The very same statistical analysis is carried for the two situations.
- 2. We've already stressed the importance of plotting data prior to stat-analysis. Plots have many important roles – prevent dangerous misconceptions from arising (data overlaps, clusters, outliers, skewness, trends in the data, etc.)

*Slide* **180** *FOR6520, AIU, Ivo Dinov*

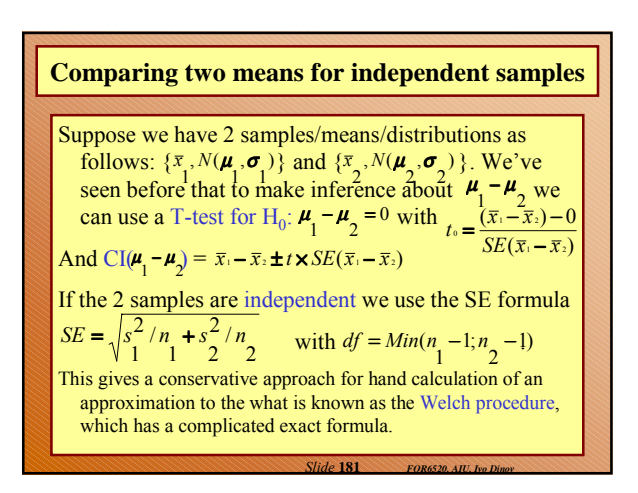

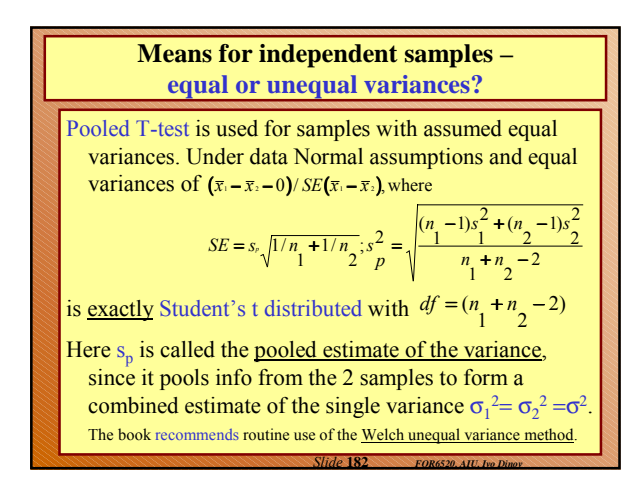

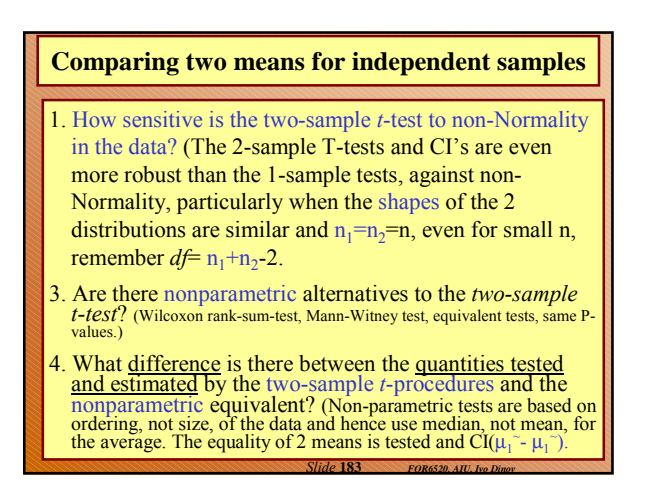

# **Two sample tests - dependent samples & Estimation**

- Intro to stats, vocabulary & intro to SPSS
- Displaying data
- Central tendency and variability
- Normal z-scores, standardized distribution
- Probability, Samples & Sampling error
- Type I and Type II errors; Power of a test
- Intro to hypothesis testing
- One sample tests & Two independent samples tests
- **Two sample tests dependent samples & Estimation**
- Correlation and regression techniques
- *FOR 6520, AIU, Ivo Dinov Slide* **184** Non-parametric statistical tests

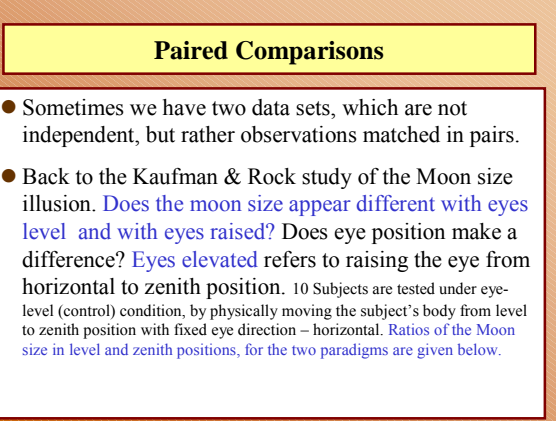

*Slide* **185** *FOR6520, AIU, Ivo Dinov*

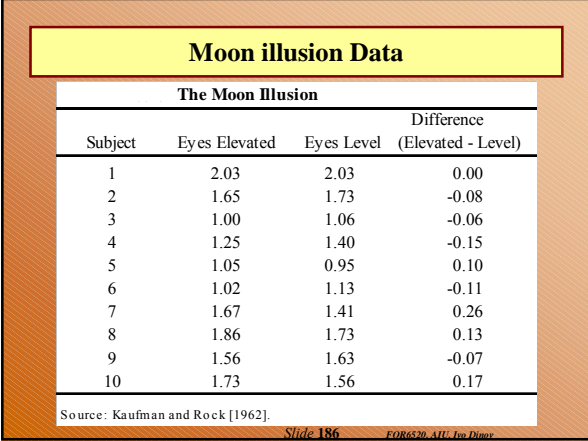

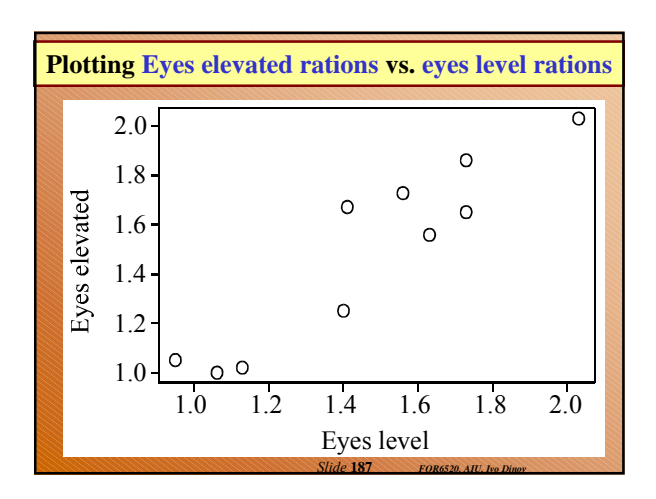

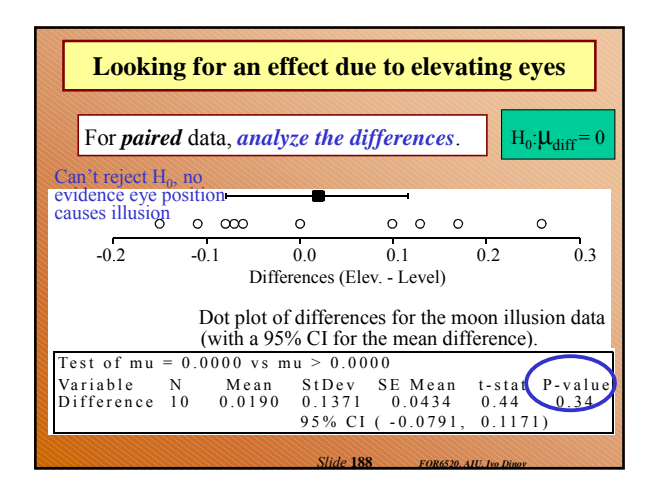

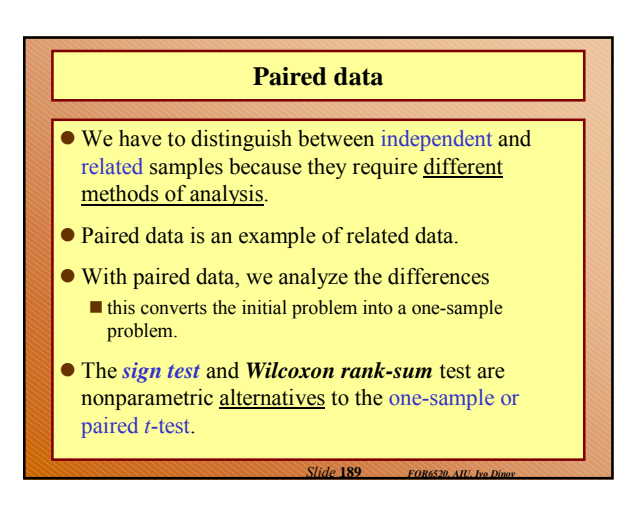

![](_page_31_Figure_2.jpeg)

![](_page_31_Figure_3.jpeg)

- Intro to stats, vocabulary & intro to SPSS
- Displaying data
- Central tendency and variability
- Normal z-scores, standardized distribution
- ●Probability, Samples & Sampling error
- Type I and Type II errors; Power of a test
- Intro to hypothesis testing
- One sample tests  $& Two independent samples tests$
- **Two sample tests dependent samples & Estimation**
- **ANOVA**
- Correlation and regression techniques
- *FOR 6520, AIU, Ivo Dinov Slide* **191** Non-parametric statistical tests

## **We know how to analyze 1 & 2 sample data. How about if we have than 2 samples – One-way ANOVA,** *F***-test**

One-way ANOVA refers to the situation of having one factor (or categorical variable) which defines group membership – e.g., comparing 4 reading methods, effects of different reading methods on reading comprehension, data: 50 – 13/14 y/o students tested.

**Hypotheses for the one-way analysis-of-variance F-test**

*Null hypothesis:* All of the underlying true means are identical. Alternative: Differences exist between some of the true means.

*Slide* **192** *FOR6520, AIU, Ivo Dinov*

#### Comparing 4 reading methods

Comparing 4 reading methods, effects of different reading methods on reading comprehension, data: 50 – 13/14 y/o students tested.

- -Mapping: using diagrams to relate main points in text;
- -Scanning: reading the intro and skimming for an

overview before reading details; -Mapping and Scanning;

-Neither.

Table below shows increases in test scores, of 4 groups of students taking similar exams twice, w/ & w/o using a reading technique.

*Slide* **193** *FOR6520, AIU, Ivo Dinov*

Research question: Are the results better for students using mapping, scanning or both?

![](_page_32_Figure_0.jpeg)

![](_page_32_Figure_1.jpeg)

![](_page_32_Figure_2.jpeg)

![](_page_32_Figure_3.jpeg)

![](_page_32_Figure_4.jpeg)

![](_page_32_Figure_5.jpeg)

![](_page_33_Figure_0.jpeg)

![](_page_33_Figure_1.jpeg)

![](_page_33_Figure_2.jpeg)

![](_page_33_Figure_3.jpeg)

![](_page_33_Figure_4.jpeg)

![](_page_33_Figure_5.jpeg)

![](_page_34_Figure_0.jpeg)

![](_page_34_Figure_1.jpeg)

![](_page_34_Figure_2.jpeg)

![](_page_34_Figure_3.jpeg)

- Intro to stats, vocabulary & intro to SPSS
- Central tendency and variability
- Normal z-scores, standardized distribution
- Probability, Samples & Sampling error
- Type I and Type II errors; Power of a test
- Intro to hypothesis testing
- One sample tests & Two independent samples tests
- Two sample tests dependent samples & Estimation
- **Correlation and regression techniques**
- Non-parametric statistical tests

![](_page_34_Figure_14.jpeg)

![](_page_34_Figure_15.jpeg)

![](_page_35_Figure_0.jpeg)

There are random and nonrandom variables

• Correlation applies if both variables (X/Y) are random (e.g., We saw a previous example, systolic vs. diastolic blood pressure SISVOL/DIAVOL) and are treated symmetrically.

Regression applies in the case when you want to single out one of the variables (response variable, Y) and use the other variable as predictor (explanatory variable, X), which explains the behavior of the response variable, Y.

*FOR 6520, AIU, Ivo Dinov Slide* **212**

![](_page_35_Figure_4.jpeg)

![](_page_35_Figure_5.jpeg)

![](_page_35_Figure_6.jpeg)

![](_page_35_Figure_7.jpeg)

![](_page_35_Figure_8.jpeg)

![](_page_36_Figure_0.jpeg)

![](_page_36_Figure_1.jpeg)

![](_page_36_Figure_2.jpeg)

![](_page_36_Picture_797.jpeg)

![](_page_36_Figure_4.jpeg)

![](_page_36_Figure_5.jpeg)

![](_page_37_Figure_0.jpeg)

![](_page_37_Figure_1.jpeg)

![](_page_37_Figure_2.jpeg)

![](_page_37_Figure_3.jpeg)

![](_page_37_Figure_4.jpeg)

![](_page_37_Figure_5.jpeg)

![](_page_38_Figure_0.jpeg)

![](_page_38_Figure_1.jpeg)

![](_page_38_Figure_2.jpeg)

![](_page_38_Figure_3.jpeg)

![](_page_38_Figure_4.jpeg)

![](_page_38_Picture_524.jpeg)

![](_page_39_Figure_0.jpeg)

![](_page_39_Figure_1.jpeg)

![](_page_39_Picture_760.jpeg)

![](_page_39_Picture_761.jpeg)

# **Course Material Review**

- 1. ===========Part I=================
- 2. Data collection, surveys.
- 3. Experimental vs. observational studies
- 4. Numerical Summaries (5-#-summary)
- 5. Binomial distribution (prob's, mean, variance)
- 6. Probabilities & proportions, independence of events and conditional probabilities

*Slide* **240** *FOR6520, AIU, Ivo Dinov*

7. Normal Distribution and normal approximation

### **Course Material Review – cont.**

- 1. ===============Part II=================
- 2. Central Limit Theorem sampling distribution of  $\overline{X}$
- 3. Confidence intervals and parameter estimation
- 4. Hypothesis testing
- 5. Paired vs. Independent samples
- 6. Analysis Of Variance (1-way-ANOVA, one categorical var.)

*Slide* **241** *FOR6520, AIU, Ivo Dinov*

- 7. Correlation and regression
- 8. Best-linear-fit, least squares method

## **Review**

- 1. What are the quantities that specify a particular line?
- 2. Explain the idea of a prediction error in the context of fitting a line to a scatter plot. To what visual feature on the plot does a prediction error correspond? (scatter-size)
- 3. What property is satisfied by the line that fits the data best in the least-squares sense?
- 4. The least-squares line  $\hat{y} = \hat{\beta}_0 + \hat{\beta}_1 x$  passes through the points  $(x = 0, \hat{y} = ?)$  and  $(x = \bar{x}, \hat{y} = ?)$ . Supply the missing values.

*Slide* **242** *FOR6520, AIU, Ivo Dinov*

![](_page_40_Figure_5.jpeg)

![](_page_40_Figure_6.jpeg)

![](_page_40_Figure_7.jpeg)

![](_page_40_Figure_8.jpeg)

![](_page_40_Figure_9.jpeg)

![](_page_41_Figure_0.jpeg)

*Slide* **248** *FOR6520, AIU, Ivo Dinov*

![](_page_41_Figure_1.jpeg)

![](_page_41_Figure_2.jpeg)

![](_page_41_Figure_3.jpeg)

![](_page_41_Figure_4.jpeg)

![](_page_41_Figure_5.jpeg)

![](_page_42_Figure_0.jpeg)

![](_page_42_Figure_1.jpeg)

![](_page_42_Figure_2.jpeg)

![](_page_42_Figure_3.jpeg)

![](_page_42_Figure_4.jpeg)

![](_page_42_Figure_5.jpeg)

## **Non-parametric statistical tests**

Intro to stats, vocabulary & intro to SPSS

- Displaying data
- Central tendency and variability
- Normal z-scores, standardized distribution
- Probability, Samples & Sampling error
- Type I and Type II errors; Power of a test
- Intro to hypothesis testing
- One sample tests & Two independent samples tests
- Two sample tests dependent samples & Estimation
- Correlation and regression techniques
- *FOR 6520, AIU, Ivo Dinov Slide* **260 Non-parametric statistical tests**

### **Flying helmet sizes for NZ Air Force**

Measure the head-size of all air force recruits. Using cheaper cardboard or more expensive metal calipers. Are there systematic differences in the two measuring methods? Again, paired comparisons.

![](_page_43_Picture_430.jpeg)

![](_page_43_Picture_431.jpeg)

![](_page_43_Figure_16.jpeg)

![](_page_43_Figure_17.jpeg)

*Slide* **264** *FOR6520, AIU, Ivo Dinov*

4. What situations is appropriate to use the pairedcomparison method to analyze the data? (pre- and postmetrifonate study using FDG PET imaging).

![](_page_43_Figure_19.jpeg)

#### **Definition of the population median**

- 1. The population median is defined as the number in the middle of the distribution of the RV, i.e., 50% of the data lies below and 50% above the median.
- 2. Under what circumstances is the population median the same as the population mean? (symmetry of the distribution.)
- 3. Why do we use the population median rather than the population mean in the sign test? (for a skewed distribution, mean or may be outlier heavily influenced.)
- 4. Why is the model for the sign test like tossing a fair coin? (In the sign-test we test H<sub>0</sub>:  $\mu$ <sup> $\sim$ </sup> =0, under H<sub>0</sub> a random observation is as likely to be  $\leq \mu^{\sim}$  as to be  $\geq \mu^{\sim}$ . So observation has  $+$  or  $-$  sign with the same probability, hence the coin-toss model, distribution-free, non-<br>parametric approach. Testing H<sub>0</sub> is just like testing biased/unbiased coin).

*Slide* **266** *FOR6520, AIU, Ivo Dinov*

*Slide* **268** *FOR6520, AIU, Ivo Dinov*

#### **Helmet paired head measurements**

- From the cardboard vs. metal caliper tests, we see  $14 +$ and 3 – signs, implying larger overall measurements using the cardboard calipers. It's like tossing a coin 17 times and getting 14 heads. How likely is that?
- If Y~Binomial(17, 0.5), number of successes (heads) in 17 fair coin tosses, then  $P(Y>=14)=0.00636$ , hence if we test  $p=0.5$ , vs.  $p!=0.5$ , two-tailed test, the chance is 2P(Y>=14)=0.0127.

*Slide* **267** *FOR6520, AIU, Ivo Dinov*

*Slide* **269** *FOR6520, AIU, Ivo Dinov*

*Slide* **271** *FOR6520, AIU, Ivo Dinov*

# **Comments**

- 5. What independence assumption must hold before the sign test is applicable? How important is it that this assumption is true? (requires that obs's are independent (one-sample test) and different pairs are independent (paired data), very sensitive.)
- 6. What advantages and disadvantages does the sign test have in comparison with the *t*-test? (Main advantage – test is distribution-free and insensitive to outliers. Disadvantage – when hypothesis for T-test, or a parametric test are met the CI are shorter and the parametric tests are more likely to detect departure from normality.)

## **Review**

- 7. Why is the sign test called a distribution-free test? Does this mean that distributions are not used in performing the test? (no assumptions on the data underlying stribution, but distributions are actually used, e.g., Binomial).
- 8. In applying the sign test to paired data, how do you handle situations where both observations are tied (indistinguishable)? (ignore them)

# Why Use Nonparametric Statistics?

Parametric tests are based upon assumptions that may include the following:

- The data have the **same variance**, regardless of the treatments or conditions in the experiment.
- The data are **normally distributed** for each of the treatments or conditions in the experiment**.**

*Slide* **270** *FOR6520, AIU, Ivo Dinov*

What happens when we are not sure that these assumptions have been satisfied?

# How Do Nonparametric Tests Compare with the Usual *z, t*, and *F* Tests?

- Studies have shown that when the usual assumptions are satisfied, nonparametric tests are about 95% efficient when compared to their parametric equivalents.
- When normality and common variance are not satisfied, the nonparametric procedures can be much more efficient than their parametric equivalents.

### The Wilcoxon Rank Sum Test

 Suppose we wish to test the hypothesis that two distributions have the same center.

- We select two independent random samples from each population. Designate each of the observations from population 1 as an "**A**" and each of the observations from population 2 as a "**B**".
- If  $H_0$  is true, and the two samples have been drawn from the same population, when we rank the values in both samples from small to large, **the A's and B's should be randomly mixed in the rankings**.

*Slide* **272** *FOR6520, AIU, Ivo Dinov*

## What happens when  $H_0$  is true?

•Suppose we had 5 measurements from population 1 and 6 measurements from population 2.

•If they were drawn from the same population, the rankings might be like this. **ABABBABABBA**

•In this case if we summed the ranks of the A measurements and the ranks of the B measurements, the sums would be similar.

*Slide* **273** *FOR6520, AIU, Ivo Dinov*

*Slide* **275** *FOR6520, AIU, Ivo Dinov*

# What happens if  $H_0$  is not true?

• If the observations come from two different populations, perhaps with **population 1 lying to the left of population 2**, the ranking of the observations might take the following ordering.

# **AAABABABBB**

In this case the sum of the ranks of the B observations would be larger than that for the A observations.

*Slide* **274** *FOR6520, AIU, Ivo Dinov*

## How to Implement Wilcoxon's Rank Test

•Rank the combined sample from smallest to largest.

•Let  $T<sub>i</sub>$  represent the sum of the ranks of the first sample (**A**'s).

 $\bullet$  defined below, is the sum of the ranks that the A's would have had if the observations were ranked from *large to small.*  $\cdot$ Then,  $T_1$ 

 $T_1^* = n_1(n_1 + n_2 + 1) - T_1$ 

## The Wilcoxon Rank Sum Test

 $H_0$ : the two population distributions are the same

 $H<sub>a</sub>$ : the two populations are in some way different

- The **test statistic** is the smaller of  $T_1$  and  $T_1^*$ .
- $\bullet$  Reject  $H_0$  if the test statistic is less than the **critical value** found in Table 7(a).
- Table 7(a) is indexed by letting population 1 be the one associated with the smaller sample size  $n_1$ , and population 2 as the one associated with  $n<sub>2</sub>$ , the larger sample size.

*Slide* **276** *FOR6520, AIU, Ivo Dinov*

![](_page_45_Figure_23.jpeg)

![](_page_46_Figure_0.jpeg)

![](_page_46_Figure_1.jpeg)

![](_page_46_Picture_2.jpeg)

![](_page_46_Picture_3.jpeg)

![](_page_46_Figure_4.jpeg)

![](_page_46_Picture_5.jpeg)

![](_page_47_Figure_0.jpeg)

![](_page_47_Figure_1.jpeg)

![](_page_47_Picture_785.jpeg)

![](_page_47_Picture_3.jpeg)

![](_page_47_Figure_4.jpeg)

![](_page_47_Figure_5.jpeg)

![](_page_48_Figure_0.jpeg)

- If not, a nonparametric test may be more powerful.
- If you can reject  $H_0$  with a less powerful nonparametric test, you will not have to worry about parametric assumptions.

*Slide* **290** *FOR6520, AIU, Ivo Dinov*

*Slide* **292** *FOR6520, AIU, Ivo Dinov*

*Slide* **294** *FOR6520, AIU, Ivo Dinov*

# If not, you might try

- more powerful nonparametric test or
- $\blacksquare$  increasing the sample size to gain more power

![](_page_48_Figure_6.jpeg)

*Slide* **291** *FOR6520, AIU, Ivo Dinov*

*Slide* **293** *FOR6520, AIU, Ivo Dinov*

![](_page_48_Picture_7.jpeg)

![](_page_48_Picture_8.jpeg)

![](_page_48_Figure_9.jpeg)

![](_page_48_Figure_10.jpeg)

![](_page_49_Figure_0.jpeg)

![](_page_49_Figure_1.jpeg)

![](_page_49_Figure_2.jpeg)

![](_page_49_Picture_3.jpeg)

![](_page_49_Picture_4.jpeg)

were recorded. Are the distributions of test scores the same, or do they differ in location?

![](_page_49_Picture_805.jpeg)

*Slide* **300** *FOR6520, AIU, Ivo Dinov*

![](_page_49_Figure_7.jpeg)

![](_page_50_Picture_878.jpeg)

![](_page_50_Figure_1.jpeg)

![](_page_50_Figure_2.jpeg)

![](_page_50_Picture_3.jpeg)

![](_page_50_Picture_4.jpeg)

![](_page_50_Picture_5.jpeg)

A student is subjected to a stimulus and we measure the time until the student reacts by pressing a button. Four students are used in the experiment, each is subjected to three stimuli, and their reaction times are measured. Do the distributions of reaction times differ for the three stimuli?

![](_page_50_Picture_879.jpeg)

![](_page_50_Figure_8.jpeg)

![](_page_51_Figure_0.jpeg)

![](_page_51_Figure_1.jpeg)

![](_page_51_Picture_2.jpeg)

![](_page_51_Picture_3.jpeg)

## Example

Five elementary school science teachers have been ranked by a judge according to their teaching ability. They have also taken a national "teacher's exam". Is there agreement between the judge's rank and the exam score?

![](_page_51_Picture_774.jpeg)

*Slide* **312** *FOR6520, AIU, Ivo Dinov* If the judge's rank is low (best teacher), we might expect the teacher's score to be high. We look for a expect the teacher's score to be high. We look for a negative association between the ranked measurements. negative association between the ranked measurements.

![](_page_51_Figure_9.jpeg)

# **Summary**

•The nonparametric analogues of the parametric procedures presented in Chapters 10–14 are straightforward and fairly simple to implement.

•The **Wilcoxon rank sum test** is the nonparametric analogue of the two-sample *t* test.

•The **sign test** and the **Wilcoxon signed-rank test** are the nonparametric analogues of the paired-sample *t* test.

The **Kruskal-Wallis**  $H$  **test** is the rank equivalent of the oneway analysis of variance *F* test.

The **Friedman**  $F_r$ **, test** is the rank equivalent of the randomized block design two-way analysis of variance *F* test.

*Slide* **314** *FOR6520, AIU, Ivo Dinov* **Spearman's rank correlation**  $r_s$  **is the rank equivalent of** Pearson's correlation coefficient.

![](_page_52_Figure_7.jpeg)

#### Key Concepts

2. Use  $T_1$  to test for population 1 to the left of population 2

- Use  $T_i^*$  to test for population to the right of population 2. Use the smaller of  $T_1$  and  $T_1^*$  to test for a difference in the locations of the two populations.
- 3. Table 7 of Appendix I has critical values for the rejection of  $H_0$ .
- 4. When the sample sizes are large, use the normal approximation:  $z = \frac{T - \mu_I}{T}$

$$
\mu_{T} = \frac{n_{1}(n_{1} + n_{2} + 1)}{2}
$$
 and  $\sigma_{T}^{2} = \frac{n_{1}n_{2}(n_{1} + n_{2} + 1)}{12}$ 

![](_page_52_Figure_14.jpeg)

![](_page_52_Figure_15.jpeg)

*Slide* **316** *FOR6520, AIU, Ivo Dinov*

*Slide* **318** *FOR6520, AIU, Ivo Dinov*

 $\frac{n(n+1)(2n+1)}{24}$ 

#### **IV. Wilcoxon Signed-Rank Test: Paired Experiment**

- 1. Calculate the differences in the paired observations. Rank the absolute values of the differences. Calculate the rank sums  $T^{-}$  and  $T^{+}$  for the positive and negative differences, respectively. The test statistic  $T$  is the smaller of the two rank sums.
- 2. Table 8 of Appendix I has critical values for the rejection of for both one- and two-tailed tests.
- 3. When the sampling sizes are large, use the normal approximation:  $T - [n(n+1)/4]$  $(n+1)/4$  $z = \frac{T - [n(n+1)]}{\sqrt{[n(n+1)(2n+1)]}}$

**V. Kruskal-Wallis** *H* **Test: Completely Randomized Design**

**Key Concepts**

- 1. Jointly rank the *n* observations in the *k* samples. Calculate the rank sums,  $T_i$  = rank sum of sample *i*, and the test statistic  $H = \frac{12^{n}}{n(n+1)} \sum_{i=1}^{n} \frac{T_i^2}{n_i} - 3(n+1)$ *i*
- 2. If the null hypothesis of equality of distributions is false, *H* will be unusually large, resulting in a one-tailed test.
- 3. For sample sizes of five or greater, the rejection region for *H* is based on the chi-square distribution with (*k* − 1) degrees of freedom.

*Slide* **319** *FOR6520, AIU, Ivo Dinov*

#### **Key Concepts**

## **VI. The Friedman** *F<sub>r</sub>* **Test: Randomized Block Design**

1. Rank the responses within each block from 1 to *k*. Calculate the rank sums  $T_1, T_2, ..., T_k$  and the test statistic

$$
F_r = \frac{12}{bk(k+1)} \sum T_i^2 - 3b(k+1)
$$

- 2. If the null hypothesis of equality of treatment distributions is false,  $F_r$  will be unusually large, resulting in a one-tailed test.
- 3. For block sizes of five or greater, the rejection region for  $F_r$  is based on the chi-square distribution with (*k* − 1) degrees of freedom.

*Slide* **320** *FOR6520, AIU, Ivo Dinov*

![](_page_53_Figure_6.jpeg)

![](_page_53_Picture_254.jpeg)

![](_page_53_Picture_255.jpeg)